# **Gnomon**

# **§ 1 Initialisations**

```
ε = 0.001; fenetre = {{−8, 8}, {−8, 8}}; h = \frac{\pi}{\pi}\frac{1}{12};
δmax = 23.4573 °; demiDiametreSoleil =
16.
                                                  60
 °;
```
# **§ 2 Temps du soleil vrai local Modélisation**

t = heure solaire locale vraie (à minuit t = 0; à midi t =  $\pi$ );

$$
\lambda =
$$
latitude du lieu (hémisphère nord  $0 < \lambda < \frac{\pi}{2}$ ; hémisphère sud  $-\frac{\pi}{2} < \lambda < 0$ );

```
\delta = déclinaison du soleil = angle entre l'équateur terrestre et l'écliptique
          (du 22 juin au 22 décembre 0 < \delta < \delta_{\text{max}}; du 22 décembre au 22 juin -\delta_{\text{max}} < \delta < 0);
```
Matrice de rotation autour de l'axe Oz (axe de rotation de la terre)

```
Clear [m] ;
m[t] := \{ \{ \text{Cos}[t], -\text{Sin}[t], 0 \}, \{ \text{Sin}[t], \text{Cos}[t], 0 \}, \{ 0, 0, 1 \} \}m@tD êê MatrixForm
(Cos[t] -Sin[t] 0Sin[t] Cos[t] 00 0 1
```
Vecteur vertical du lieu à la latitude  $\lambda$  = gnomon de longueur 1 = direction du zénith

```
v0 = \{0, \text{Cos}[\lambda], \text{Sin}[\lambda]\};\text{Clear}[\mathbf{v}]; \mathbf{v}[\mathbf{t}] := \text{m}[\mathbf{t}]. \mathbf{v}0\mathbf{v}[t]
{ - \cos[\lambda] \sin[t]}, Cos[t] Cos[\lambda], Sin[\lambda]
```
Vecteur horizontal du lieu montrant le nord

```
n0 = \{0, -\sin[\lambda], \cos[\lambda]\};\text{Clear}[n]; n[t_]: = m[t].n0n[t]\{\sin[t]\ \sin[\lambda\}, -Cos[t]\ \sin[\lambda], Cos[\lambda]\}
```
#### **2** *Gnomon.nb*

Vecteur horizontal du lieu montrant l'est

```
\text{Clear}[e]; e[t_ := \text{Simplify}[m[t].Cross[n0, v0]]
```
**e** $[t]$ 

 ${ - \cos[t]}, -\sin[t], 0}$ 

Le repère local {e, n, v} est orthonormé et direct

```
Simplify[Cross[n[t], v[t]]]{ - \cos[t]}, - \sin[t], 0}
```

```
Simplify[Det[\{e[t], n[t], v[t]\}]
```
1

Vecteur *s* qui pointe vers le soleil

```
s = \{0, -\cos[\delta], \sin[\delta]\}
```

```
{0, -\cos[\delta], \sin[\delta] }
```
L'heure soleil vrai t est l'angle entre le vecteur soleil s et le demi-plan de l'anti-méridien du lieu. Dans un graphique, pour représenter la position du soleil, on se réfèrera à l'instant  $t = \pi$  (midi).

Notre modèle est approché

- durant une journée, nous supposons que la déclinaison est constante;
- durant l'année, nous supposons que la déclinaison varie selon une loi sinusoïdale;
- les rayons du soleil sont parallèles.

Vecteur ombre du gnomon

 $g(t)$  = projection de v(t) sur le plan {e(t), n(t)} parallélement à s

 $vs(t)$  = projection de v(t) sur l'axe s parallèlement au plan  $\{e(t), n(t)\}$ 

Les heures du lever et du coucher du soleil sont donnés par la condition

le soleil est visible  $\Longleftrightarrow$  vs(t) > 0

#### **ü Distance zénithale du soleil**

Il s'agit de l'angle que forme le vecteur pointant vers le soleil avec le vecteur pointant vers le zénith (à la verticale du lieu).

```
\mathbf{z}s [\mathbf{t}_-, \delta<sub>-</sub>, \lambda<sub>-</sub>] := Evaluate [\mathbf{s} \cdot \mathbf{v}[\mathbf{t}]]zs[t, \delta, \lambda]-Cos[t] Cos[\delta] Cos[\lambda] + Sin[\delta] Sin[\lambda]
\mathbf{z}s[\pi, \delta, \lambda]Cos[\delta] Cos[\lambda] + Sin[\delta] Sin[\lambda]Simplify<sup>[zs<sup>[\pi, \delta, \lambda], Trig \rightarrow True]</sup></sup>
Cos\lceil \delta - \lambda \rceil
```
#### **ü § 2.1 Horaire à l'équateur**

```
λ = 0;
```
*Gnomon.nb* **3**

```
r = Simplify [Solve [v[t] == re * e[t] + rn * n[t] + rs * s, {re, rn, rs}], Trig \rightarrow True]
{[rn \rightarrow Sec[t] Tan[\delta], rs \rightarrow -Sec[t] Sec[\delta], re \rightarrow Tan[t]}\}\c{coef} = \{re, rn, rs\} /. r[[1]]\{Tan[t], Sec[t] Tan[\delta], -Sec[t] Sec[\delta] \}Clear[g, vs, lever, coucher, δInf]
g[t_-, \delta_-, \lambda_+] := Evaluate [{coef[[1]], coef[[2]]} /; Abs [\lambda] < \epsilon]
\mathbf{v}s[\mathbf{t}_-, \delta_-, \lambda_-] := Evaluate [\text{coef}[[3]] /; Abs[\lambda] < \epsilonlever@δ_, λ_D :=
π
                           2
ê; Abs@λD < ε
\delta Inf \left[\delta_-\right, \ \lambda_-\right] := -\delta max /; Abs \left[\lambda\right] < \epsilon
```
### **ü § 2.2 Horaire au pôle nord**

**λ = π 2 ;**  $r = Simplify[ Solve[v[t] == re * e[t] + rn * n[t] + rs * s, {re, rn, rs}], Trig \rightarrow True]$  $\{ \text{re} \rightarrow -\text{Cot}[\delta] \text{Sin}[t], rn \rightarrow -\text{Cos}[t] \text{Cot}[\delta], rs \rightarrow \text{Csc}[\delta] \}$  $\c{coef} = \{re, rn, rs\}$  /.  $r[[1]]$  ${ - \cot[\delta] \sin[t]}$ ,  $- \cos[t] \cot[\delta]$ , Csc $[\delta]$ g[t\_,  $\delta$ \_,  $\lambda$ \_] := Evaluate  $\Bigl[\hbox{(coeff[[1]]}, \hbox{ coeff}[[2]]\}$  /; Abs  $\Bigl[\lambda-\frac{\pi}{2}\Bigr]$  $\left[\frac{1}{2.5}\right]$  <  $\epsilon$ **vs**[t\_,  $\delta$ \_,  $\lambda$ \_] := Evaluate  $\left[\text{coeff}[\;3]\right]$  /; Abs $\left[\lambda-\frac{\pi}{2}\right]$  $\left[\frac{1}{2.5}\right]$  <  $\epsilon$ **lever**  $[\delta_-, \lambda_-] := \text{If} [\delta > 0, 0, 2\pi] /$ ; Abs  $\left[ \lambda - \frac{\pi}{2} \right]$ **2. F < ε**  $\delta$ **Inf**  $\left[\delta_-, \lambda_-\right]$  := **ε** /; Abs  $\left[\lambda - \frac{\pi}{\epsilon}\right]$ **2. F < ε**

**ü § 2.3 Horaire, cas général**

 $\text{Clear}[\lambda]$ 

```
r = Simplify [Solve [v[t] == re * e[t] + rn * n[t] + rs * s, {re, rn, rs}], Trig \rightarrow True]
```
::re → Cos@δD Sin@tD  $\frac{1}{\cos{[\text{t}]\cos{[\delta]}\cos{[\lambda]}} - \sin{[\delta]}\sin{[\lambda]}}$  $\text{rn} \rightarrow \frac{\text{Cos}[\lambda] \sin[\delta] + \text{Cos}[t] \cos[\delta] \sin[\lambda]}{}$  $\frac{\cos[\lambda] \sin[\delta] + \cos[\text{t}] \cos[\delta] \sin[\lambda]}{\cos[\text{t}] \cos[\delta] \cos[\lambda] - \sin[\delta] \sin[\lambda]}, \text{rs} \rightarrow \frac{1}{-\cos[\text{t}] \cos[\delta] \cos[\delta]}$  $\frac{1}{-\cos{t}\cos{t}\cos{(\delta)}\cos{[\lambda]} + \sin{(\delta)}\sin{[\lambda]}}$ 

```
\c{coef} = \{re, rn, rs\} /. r[[1]]
```
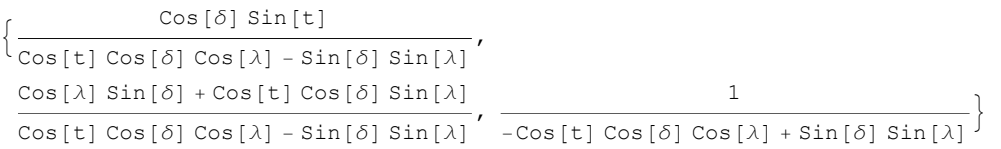

**g** $[t_1, \delta_1, \lambda_2] := \text{Evaluate}[\{\text{coeff}[[1]], \text{coeff}[[2]]\}]$ 

**? g**

#### Global`g

```
g[t_-, \delta_-, \lambda_-] := \{Tan[t], Sec[t] Tan[\delta] \} / ; Abs[\lambda] < \epsilon
```

```
g[t_-, \delta_-, \lambda_-] := \{-\text{Cot}[\delta] \sin[t], -\text{Cos}[t] \cot[\delta]\} /; Abs\left[\lambda - \frac{\pi}{2}\right] < \epsilon
```
 $g[t_-, \delta_-, \lambda_-] := \left\{ \frac{\cos[\delta] \sin[t]}{\cos[t] \cos[\delta] \cos[\lambda] - \sin[t]} \right\}$  $\frac{\cos[\delta] \sin[t]}{\cos[t] \cos[\delta] \cos[\lambda] - \sin[\delta] \sin[\lambda]}$ ,  $\frac{\cos[\lambda] \sin[\delta] + \cos[t] \cos[\delta] \sin[\lambda]}{\cos[t] \cos[\delta] \cos[\lambda] - \sin[\delta] \sin[\lambda]}$  $\frac{\cos[\lambda] \sin[\delta] \cos[\epsilon] \cos[\delta] \sin[\lambda]}{\cos[\epsilon] \cos[\delta] \cos[\lambda] - \sin[\delta] \sin[\lambda]}$ 

```
\mathbf{v}s [\mathbf{t}_-, \delta_-, \lambda_-] := Evaluate [FullSimplify [\text{coef}[[3]]]]
```
**? vs**

Global`vs

vs[t\_, δ\_,  $\lambda$ \_] := -Sec[t] Sec[δ] /; Abs[ $\lambda$ ] < ε

 $\texttt{vs}[\texttt{t}_-, \ \delta_-, \ \lambda_-] := \texttt{Csc}[\delta] / \texttt{; Abs} \left[ \lambda - \frac{\pi}{2.} \right] < \epsilon$ 

 $\texttt{vs}[\texttt{t}_-,\ \delta_-,\ \lambda_-] := \frac{1}{-\cos[\texttt{t}]\cos[\delta]\cos[\lambda]+\sin[\delta]\sin[\lambda]}$ 

Heures du lever et du coucher :

```
-Cos[t] Cos[\delta] Cos[\lambda] + Sin[\delta] Sin[\lambda] = 0\Leftrightarrow Cos[t] = \frac{\sin[\delta] \sin[\lambda]}{\sin[\delta] \sin[\lambda]}\texttt{Cos}[\delta] Cos[\lambda]= Tan[\delta] Tan[\lambda]\Rightarrow t<sub>lever</sub> = ArcCos [Tan [δ] Tan [λ]], t<sub>coucher</sub> = 2 π − ArcCos [Tan [δ] Tan [λ]]
```

```
lever\delta (δ l n i c n n c l f n n n n n n n n n n n n n n n n n n n n n n n n n 
   ArcCos [Tan[\delta] Tan[\lambda]], -Cos[\pi] Cos[\delta] Cos[\lambda] + Sin[\delta] Sin[\lambda] > 0, 0, True, 2\pi]
```
**? lever**

Global`lever

```
lever [\delta_-, \lambda_-] := \frac{\pi}{2}\frac{\pi}{2} /; Abs [\lambda] < \epsilonlever [\delta_-, \lambda_-] := If [\delta > 0, 0, 2 \pi] /; Abs \left[\lambda - \frac{\pi}{2}\right] < \epsilonlever [\delta_-, \lambda_-] := Which [-1 \leq Tan [\delta] Tan [\lambda] \leq 1,
    ArcCos [Tan [\delta] Tan [\lambda]], -Cos [\pi] Cos [\delta] Cos [\lambda] + Sin [\delta] Sin [\lambda] > 0, 0, True, 2 \pi]
             coucher\begin{bmatrix} \delta_-, \lambda_-\end{bmatrix} := 2\pi - lever\begin{bmatrix} \delta, \lambda\end{bmatrix}
```
# **§ 3 Temps du soleil vrai local Courbes remarquables**

#### **ü § 3.1 Courbes journalières**

```
declinaison[mois_] := −δmax * Cos<sup>[</sup>mois * <del>1</del>
                                                               6
F
```

```
Convention
        mois = 0 \leftrightarrow 22 décembre \longleftrightarrow mois = 12 \leftrightarrow solstice d'hiver
        mois = 3 \leftrightarrow 21 mars \leftrightarrow équinoxe de printemps
        mois = 6 \longleftrightarrow 22 juin \longleftrightarrow solstice d'été
        mois = 9 \leftrightarrow 23 septembre \leftrightarrow équinoxe d'automne
        TableBdeclinaison@moisD ∗
180
                                              π
, 8mois, 0, 12<F
        8−23.4573, −20.3146, −11.7287, 0, 11.7287, 20.3146,
         23.4573, 20.3146, 11.7287, 0, −11.7287, −20.3146, −23.4573<
        ecrisHeure@t_D :=
         Module \{\{\texttt{ta}\}\}\, Which \{\texttt{t} < 0\}, \texttt{ta} = 0, \texttt{t} > 24, \texttt{ta} = 24 * 60, True, \texttt{ta} = \text{Round}[60 * t]]; StringJoin [
                         If[Quotient[ta, 60] \ge 10, ToString[Quotient[ta, 60]],StringJoin@" ", ToString@Quotient@ta, 60DDDD,
                               " h ",
                         If [Mod[ta, 60] \ge 10, ToString[Mod[ta, 60]]StringJoin@" ", ToString@Mod@ta, 60DDDD,
                                " min"]]
```
**date@t\_D :=** ToString  $\left\{ \{12, 22\}, \{12, 23\}, \{12, 24\}, \{12, 25\}, \{12, 26\}, \{12, 27\}, \{12, 28\}, \{12, 29\}, \right\}$  $\{12, 30\}, \{12, 31\}, \{1, 1\}, \{1, 2\}, \{1, 3\}, \{1, 4\}, \{1, 5\}, \{1, 6\}, \{1, 7\}, \{1, 8\},$  $\{1, 9\}, \{1, 10\}, \{1, 11\}, \{1, 12\}, \{1, 13\}, \{1, 14\}, \{1, 15\}, \{1, 16\}, \{1, 17\}, \{1, 18\},$  $\{1\text{, }19\} \text{, } \{1\text{, }20\} \text{, } \{1\text{, }21\} \text{, } \{1\text{, }22\} \text{, } \{1\text{, }23\} \text{, } \{1\text{, }24\} \text{, } \{1\text{, }25\} \text{, } \{1\text{, }26\} \text{, } \{1\text{, }27\} \text{,}$  $\{1, 28\}, \{1, 29\}, \{1, 30\}, \{1, 31\}, \{2, 1\}, \{2, 2\}, \{2, 3\}, \{2, 4\}, \{2, 5\}, \{2, 6\}$  $\{2, 7\}, \{2, 8\}, \{2, 9\}, \{2, 10\}, \{2, 11\}, \{2, 12\}, \{2, 13\}, \{2, 14\}, \{2, 15\}, \{2, 16\},$  $\{2, 17\}$ ,  $\{2, 18\}$ ,  $\{2, 19\}$ ,  $\{2, 20\}$ ,  $\{2, 21\}$ ,  $\{2, 22\}$ ,  $\{2, 23\}$ ,  $\{2, 24\}$ ,  $\{2, 25\}$ ,  $\{2, 26\}, \{2, 27\}, \{2, 28\}, \{3, 1\}, \{3, 2\}, \{3, 3\}, \{3, 4\}, \{3, 5\}, \{3, 6\}, \{3, 7\},$  $\{3, 8\}, \{3, 9\}, \{3, 10\}, \{3, 11\}, \{3, 12\}, \{3, 13\}, \{3, 14\}, \{3, 15\}, \{3, 16\}, \{3, 17\},$  $\{3, 18\}, \{3, 19\}, \{3, 20\}, \{3, 21\}, \{3, 22\}, \{3, 23\}, \{3, 24\}, \{3, 25\}, \{3, 26\}, \{3, 27\},$  $\{3, 28\}, \{3, 29\}, \{3, 30\}, \{3, 31\}, \{4, 1\}, \{4, 2\}, \{4, 3\}, \{4, 4\}, \{4, 5\}, \{4, 6\},$  $\{4, 7\}, \{4, 8\}, \{4, 9\}, \{4, 10\}, \{4, 11\}, \{4, 12\}, \{4, 13\}, \{4, 14\}, \{4, 15\}, \{4, 16\},$  $\{4, 17\}$ ,  $\{4, 18\}$ ,  $\{4, 19\}$ ,  $\{4, 20\}$ ,  $\{4, 21\}$ ,  $\{4, 22\}$ ,  $\{4, 23\}$ ,  $\{4, 24\}$ ,  $\{4, 25\}$ ,  $\{4, 26\}$ ,  $\{4, 27\}$ ,  $\{4, 28\}$ ,  $\{4, 29\}$ ,  $\{4, 30\}$ ,  $\{5, 1\}$ ,  $\{5, 2\}$ ,  $\{5, 3\}$ ,  $\{5, 4\}$ ,  $\{5, 5\}$ ,  $\{5, 6\}$ ,  $\{5, 7\}$ ,  $\{5, 8\}$ ,  $\{5, 9\}$ ,  $\{5, 10\}$ ,  $\{5, 11\}$ ,  $\{5, 12\}$ ,  $\{5, 13\}$ ,  $\{5, 14\}$ ,  $\{5, 15\}$ ,  $\{5, 16\}$ ,  $\{5, 17\}$ ,  $\{5, 18\}$ ,  $\{5, 19\}$ ,  $\{5, 20\}$ ,  $\{5, 21\}$ ,  $\{5, 22\}$ ,  $\{5, 23\}$ ,  $\{5, 24\}$ ,  $\{5, 25\}$ ,  $\{5, 26\}$ ,  $\{5, 27\}$ ,  $\{5, 28\}$ ,  $\{5, 29\}$ ,  $\{5, 30\}$ ,  $\{5, 31\}$ ,  $\{6, 1\}$ ,  $\{6, 2\}$ ,  $\{6, 3\}$ ,  $\{6, 4\}$ ,  $\{6, 5\}$ ,  $\{6, 6\}, \{6, 7\}, \{6, 8\}, \{6, 9\}, \{6, 10\}, \{6, 11\}, \{6, 12\}, \{6, 13\}, \{6, 14\}, \{6, 15\},$  $\{6, 16\}, \{6, 17\}, \{6, 18\}, \{6, 19\}, \{6, 20\}, \{6, 21\}, \{6, 22\}, \{6, 23\}, \{6, 24\}, \{6, 25\}$  $\{6, 26\}, \{6, 27\}, \{6, 28\}, \{6, 29\}, \{6, 30\}, \{7, 1\}, \{7, 2\}, \{7, 3\}, \{7, 4\}, \{7, 5\},$  $\{7, 6\}, \{7, 7\}, \{7, 8\}, \{7, 9\}, \{7, 10\}, \{7, 11\}, \{7, 12\}, \{7, 13\}, \{7, 14\}, \{7, 15\},$  $\{7, 16\}, \{7, 17\}, \{7, 18\}, \{7, 19\}, \{7, 20\}, \{7, 21\}, \{7, 22\}, \{7, 23\}, \{7, 24\}, \{7, 25\},$  $\{7, 26\}, \{7, 27\}, \{7, 28\}, \{7, 29\}, \{7, 30\}, \{7, 31\}, \{8, 1\}, \{8, 2\}, \{8, 3\}, \{8, 4\},$  $\{8, 5\}, \{8, 6\}, \{8, 7\}, \{8, 8\}, \{8, 9\}, \{8, 10\}, \{8, 11\}, \{8, 12\}, \{8, 13\}, \{8, 14\},$  $\{8, 15\}$ ,  $\{8, 16\}$ ,  $\{8, 17\}$ ,  $\{8, 18\}$ ,  $\{8, 19\}$ ,  $\{8, 20\}$ ,  $\{8, 21\}$ ,  $\{8, 22\}$ ,  $\{8, 23\}$ ,  $\{8, 24\}, \{8, 25\}, \{8, 26\}, \{8, 27\}, \{8, 28\}, \{8, 29\}, \{8, 30\}, \{8, 31\}, \{9, 1\}, \{9, 2\},$  $\{9, 3\}, \{9, 4\}, \{9, 5\}, \{9, 6\}, \{9, 7\}, \{9, 8\}, \{9, 9\}, \{9, 10\}, \{9, 11\}, \{9, 12\},$  $\{9, 13\}$ ,  $\{9, 14\}$ ,  $\{9, 15\}$ ,  $\{9, 16\}$ ,  $\{9, 17\}$ ,  $\{9, 18\}$ ,  $\{9, 19\}$ ,  $\{9, 20\}$ ,  $\{9, 21\}$ ,  $\{9, 22\}, \{9, 23\}, \{9, 24\}, \{9, 25\}, \{9, 26\}, \{9, 27\}, \{9, 28\}, \{9, 29\}, \{9, 30\},$  $\{10, 1\}$ ,  $\{10, 2\}$ ,  $\{10, 3\}$ ,  $\{10, 4\}$ ,  $\{10, 5\}$ ,  $\{10, 6\}$ ,  $\{10, 7\}$ ,  $\{10, 8\}$ ,  $\{10, 9\}$ ,  $\{10, 10\}$ ,  $\{10, 11\}$ ,  $\{10, 12\}$ ,  $\{10, 13\}$ ,  $\{10, 14\}$ ,  $\{10, 15\}$ ,  $\{10, 16\}$ ,  $\{10, 17\}$ ,  $\{10, 18\}$ ,  $\{10, 19\}$ ,  $\{10, 20\}$ ,  $\{10, 21\}$ ,  $\{10, 22\}$ ,  $\{10, 23\}$ ,  $\{10, 24\}$ ,  $\{10, 25\}$ ,  $\{10, 26\}, \{10, 27\}, \{10, 28\}, \{10, 29\}, \{10, 30\}, \{10, 31\}, \{11, 1\}, \{11, 2\}, \{11, 3\},$  $\{11, 4\}, \{11, 5\}, \{11, 6\}, \{11, 7\}, \{11, 8\}, \{11, 9\}, \{11, 10\}, \{11, 11\}, \{11, 12\},$  $\{11, 13\}, \{11, 14\}, \{11, 15\}, \{11, 16\}, \{11, 17\}, \{11, 18\}, \{11, 19\}, \{11, 20\},$  $\{11\text{, }21\} \text{, } \{11\text{, }22\} \text{, } \{11\text{, }23\} \text{, } \{11\text{, }24\} \text{, } \{11\text{, }25\} \text{, } \{11\text{, }26\} \text{, } \{11\text{, }27\} \text{, } \{11\text{, }28\} \text{, }$  $\{11, 29\}, \{11, 30\}, \{12, 1\}, \{12, 2\}, \{12, 3\}, \{12, 4\}, \{12, 5\}, \{12, 6\}, \{12, 7\},$  $\{12, 8\}, \{12, 9\}, \{12, 10\}, \{12, 11\}, \{12, 12\}, \{12, 13\}, \{12, 14\}, \{12, 15\}, \{12, 16\},$  $\{12, 17\}$ ,  $\{12, 18\}$ ,  $\{12, 19\}$ ,  $\{12, 20\}$ ,  $\{12, 21\}\$   $\lceil \text{Mod} \rceil$  Round  $\lceil \frac{365}{\sqrt{10}} \rceil$  $\left[\frac{1}{2} \mathbf{t}\right]$ , 365 $\left[\frac{1}{2} \mathbf{t}\right]$ **presenceSoleil** [ $λ_$ ] := TableForm  $\lceil$ Table  $\lceil$  If  $\lceil$  coucher  $\lceil$  declinaison  $\lceil$  mois  $\rceil$ ,  $\lambda$   $\rceil$  - lever  $\lceil$  declinaison  $\lceil$  mois  $\rceil$ ,  $\lambda$   $\rceil \ge 0$ ,  $\begin{cases} \text{date} \text{[mois]}, \text{eer} \text{[declinaison [mois]}, \lambda \text{]} \end{cases}$ **h F, ecrisHeure**<sup> $\left[\frac{\text{coucher}$ <sub>1</sub> declinaison [mois], λ]</sup> **h f h f date**[mois], "-", "-"}  $\Big]$ , {mois, 0, 12}  $\Big]$ , **TableHeadings → 8None, 8"8Mois, jour<", "Lever", "Coucher"<<,**  $TableSpacing \rightarrow \{Automatic, 8\}$  $countbeJournalizere$   $[\delta_$ ,  $\lambda_$   $]$  := ParametricPlot  $[g[t, \delta, \lambda]$ ,  $\{t, \text{lever}[\delta, \lambda] + 10 \epsilon, \text{coucher}[\delta, \lambda] - 10 \epsilon\}]$ 

```
Clear@familleCourbes D;
familleCourbes[\lambda_+] := Module[\{decl, visibleQ\},
            \text{decl} = \text{Table}[\text{declination}[\text{mois}], \{\text{mois, 0, 6}\}\};visible<br>Q[\delta<sub>_</sub>] := N[coucher[\delta, \lambda] - lever[\delta, \lambda]] > 2 \epsilon;
            \text{decl} = \text{Select}[\text{decl}, \text{visibleQ}]Table[counterIdec1[[k]], \lambda], {k, 1, Length[decl]]}]
```
### **ü § 3.2 Lignes horaires**

A l'heure du lever et du coucher du soleil, l'ombre du gnomon a une longueur infinie et le point g[t,  $\delta$ ,  $\lambda$ ] correspondant est situé à l'horizon. Il y a deux sortes de lignes horaires : les segments et les demi-droites (voir § 4.1).

 Chez nous, à 5h, le soleil ne se lève que pendant une partie de l'année. Pour chaque valeur de t, pour les  $\delta \ge -\delta$ *max*, il existe une borne inférieure pour  $\delta$ 

```
Cos[t] < Tan[\delta] Tan[\lambda]Tan[\delta] > \frac{\cos[t]}{\cos[t]}Tan[\lambda]\delta > ArcTan \frac{\cos[t]}{T}\frac{1}{\tan[\lambda]}\deltaInf[t_, \lambda_] := ArcTan\left[\frac{\cos{[\mathbf{t}]}}{2\pi\epsilon}\right]\frac{1}{\tan[\lambda]} + \epsilonH∗ Définiton de lignesHoraires : voir Õ 4.1 ∗L
Clear@textesHoraires D;
textesHoraires @λ_D :=
 \texttt{Graphics}\left[\left\{\texttt{Table}\left[\texttt{If} \left[\delta\texttt{Inf}\left[\texttt{i}*\texttt{h},\ \lambda\right]\right]<-\delta\texttt{max},\ \texttt{Text}\left[\texttt{ToString}\left[\texttt{i}\right],\ \texttt{g}\left[\texttt{i}*\texttt{h},\ -\delta\texttt{max},\ \lambda\right],\ \left\{0,\ -1\right\}\right]\right],Text [ToString[i], q[i * h, \delta max, \lambda], \{0, 1\}],\left\{ \textbf{i}, \text{Ceiling} \right\} \frac{\text{lever} \left[ \delta \text{max}, \lambda \right] + \epsilon}{\epsilon}\left[\frac{\text{coucher}[\delta \max, \lambda] - \epsilon}{h}\right], \text{Floor}\left[\frac{\text{coucher}[\delta \max, \lambda] - \epsilon}{h}\right]h
\left[\right]{Thickness [0.005], Point [(0, 0)], Point [(0, -\text{Cot}[\lambda])]\}] /; Abs [\lambda] > \epsilontextesHoraires [λ ] :=
 Graphics \left|\left\{\texttt{Table}\left|\texttt{If} \left[\delta\texttt{Inf}\left[\texttt{i}*\texttt{h},\lambda\right]<-\delta\texttt{max},\texttt{Text}\left[\texttt{ToString}\left[\texttt{i}\right],\texttt{g}\left[\texttt{i}*\texttt{h},\right.\right.\right.\right.\right.\right.Text[ToString[i], g[i * h, \deltamax, \lambda], {0, 1}]],
          \left\{ \textbf{i}, \text{Ceiling} \right\} \frac{\text{lever} \left[ \delta \text{max}, \lambda \right] + \epsilon}{\epsilon}\left[\frac{\text{coucher}[\delta \max, \lambda] - \epsilon}{h}\right], Floor \left[\frac{\text{coucher}[\delta \max, \lambda] - \epsilon}{h}\right]h
\left[\left\{\right\}\right]\left\{\right\}
```
# **§ 4 Temps du soleil vrai local Réduction aux coordonnées cartésiennes**

```
eq1 = u == FullSimplify [g[t, \delta, \lambda] [[1]]]u == 1
        Cos[\lambda] Cot[t] – Csc[t] Sin[\lambda] Tan[\delta]eq2 = v = FullSimplify [g(t, \delta, \lambda)] [[2]]]
v = \frac{\cos[\lambda] \sin[\delta] + \cos[t] \cos[\delta] \sin[\lambda]}{1 - \cos[\delta] \sin[\lambda]}\texttt{Cos}[t]\texttt{Cos}[\delta]\texttt{Cos}[\lambda] - \texttt{Sin}[\delta]\texttt{Sin}[\lambda]
```
#### **ü § 4.1 Lignes horaires**

Le calcul permet de prouver que les lignes horaires sont des droites (ou des parties de droites).

De plus, toutes ces droites (c'est-à-dire les prolongements des lignes horaires) passent par un même point qui est  $\{0, -cot(\lambda)\}\$ .

Pour éliminer le paramètre  $\delta$ , tirons tan $(\delta)$  de la première équation puis substituons dans la deuxième :

```
\text{subst} = \text{Solve}[\text{eq1}, \text{Tan}[\delta]]\left\{\text{Tan}[\delta] \to \frac{(-1 + u \cos[\lambda] \cot[t]) \csc[\lambda] \sin[t]}{2} \right\}u
>>
\texttt{Simplify}\left[\texttt{eq2} \ / \ . \ \left\{ \texttt{Sin}\left[\delta\right]\rightarrow\ \frac{\texttt{Tan}\left[\delta\right]}{\sigma}\right\} \right]1 + \texttt{Tan} [\delta]^2, Cos@δD →
1
                                                                                                                   1 + \texttt{Tan} [\delta]^2\bigg\{ /. subst<sup>[[1]]</sup>, Trig \rightarrow True<sup>[1]</sup>
v = (-1 + u \cos[\lambda] \cot[t]) \cot[\lambda] + u \cot[t] \sin[\lambda]
```
En un lieu donné ( $\lambda$  = constant) et pour une heure donnée (t = constant), v est une fonction affine de u. Donc la ligne horaire est une droite.

L'ordonnée à l'origine est indépendante de t et vaut - $\text{Cot}[\lambda]$ 

```
\text{Clear} [lignesHoraires]; lignesHoraires [\lambda_] := Graphics<sup>\left[\text{square}\right]</sup>
        \left\{\texttt{Thickness}\left[\,0.003\,\right],\ \texttt{Table}\left[\,\texttt{Line}\left[\,\{\texttt{g}\left[\,\texttt{i}\,\star\,\texttt{h}\,,\,\delta\texttt{max}\,,\,\lambda\right]\,,\,\texttt{g}\left[\,\texttt{i}\,\star\,\texttt{h}\,,\,\texttt{Max}\left[\,\delta\texttt{Inf}\left[\,\texttt{i}\,\star\,\texttt{h}\,,\,\lambda\right]\,,\,-\delta\texttt{max}\,\right]\,,\,\lambda\right]\,\right\}\right],\left\{ \textbf{i}, \text{Ceiling} \right\} \frac{\text{lever} \left[ \delta \text{max}, \lambda \right] + \epsilon}{\epsilon}\left[\frac{\text{coucher} \left[\delta \max, \lambda\right] - \epsilon}{h}\right], \text{Floor}\left[\frac{\text{coucher} \left[\delta \max, \lambda\right] - \epsilon}{h}\right]h
<br>
h
<br>
\left[\left\{\left[\right]\right\}\right]
```
#### **ü § 4.2 Courbes journalières**

 $\bullet$  Premier cas : si  $\delta$  = 0, la ligne horaire est la droite horizontale v = Tan[ $\lambda$ ]

```
g[t, 0, λ]
\{Sec[\lambda] Tan[t], Tan[\lambda]
```
A l'équinoxe, il s'agit d'une droite qui passe par le point  $\{0, \tan(\lambda)\}\$ 

#### $\blacksquare$  Deuxième cas : si  $\delta \neq 0$  et  $(\lambda + \delta - \frac{\pi}{2})$  $(\lambda-\delta-\frac{\pi}{2})$ **2 ) π0, alors il s'agit d'une conique à centre**

Pour éliminer le paramètre t, tirons cos(t) de la deuxième équation et remplaçons dans le carré de la première:

```
subst = Solve [eq2, Cos[t]]
```

$$
\left\{ \begin{matrix} \cos\left[\frac{1}{2}\right] & \frac{\cos\left[\frac{1}{2}\right] + v \sin\left[\frac{1}{2}\right] \sin\left[\frac{1}{2}\right]}{v \cos\left[\frac{1}{2}\right] - \sin\left[\frac{1}{2}\right]} \end{matrix} \right\} \right\}
$$
\nLes

\nsubstitutions

\n
$$
\left\{ \cot\left[\frac{t}{2}\right] \rightarrow \frac{\cos\left[\frac{t}{2}\right]}{\sqrt{1 - \cos\left[\frac{t}{2}\right]^2}}, \quad \csc\left[\frac{t}{2}\right] \rightarrow \frac{1}{\sqrt{1 - \cos\left[\frac{t}{2}\right]^2}} \right\}
$$
\net

\n
$$
\left\{ \cot\left[\frac{t}{2}\right] \rightarrow \frac{\cos\left[\frac{t}{2}\right]}{\sqrt{1 - \cos\left[\frac{t}{2}\right]^2}}, \quad \csc\left[\frac{t}{2}\right] \rightarrow \frac{1}{\sqrt{1 - \cos\left[\frac{t}{2}\right]^2}} \right\}
$$
\nconditions

\ncondition (sans nécessité de distinguer des

\ncas):

 $\texttt{eq1C}$ arre =  $\texttt{Simplify}\left[\texttt{Apply}\left[\texttt{Equal}\,,\,\texttt{Apply}\left[\texttt{List}\,,\,\texttt{eq1}\right]^2\right]\,/\,.$ 

$$
\left\{\text{Cot}[t] \rightarrow \frac{\text{Cos}[t]}{\sqrt{1-\text{Cos}[t]^2}}, \text{Csc}[t] \rightarrow \frac{1}{\sqrt{1-\text{Cos}[t]^2}}\right\} / . \text{ substit}[[1]], \text{Trig} \rightarrow \text{True}]
$$
  

$$
u^2 = \frac{1}{2}\text{Csc}[\delta]^2 \left( \left(1 + v^2\right) \text{Cos}[2 \delta] + \left(-1 + v^2\right) \text{Cos}[2 \lambda] - 2 v \sin[2 \lambda] \right)
$$

 $\texttt{Expand}\!\left[\,\left(1+\mathtt{v}^2\right)\,\texttt{Cos}\left[\,2\,\,\delta\,\right]+\left(-1+\mathtt{v}^2\right)\,\texttt{Cos}\left[\,2\,\,\lambda\,\right]\,-2\,\mathtt{v}\,\texttt{Sin}\left[\,2\,\,\lambda\,\right]\,\right]$ 

Cos[2δ] + v<sup>2</sup> Cos[2δ] - Cos[2λ] + v<sup>2</sup> Cos[2λ] - 2 v Sin[2λ]

Pour déterminer le centre de la conique (s'il existe), effectuons un changement de variable selon le principe suivant :

Dans 
$$
p v^2 - 2 q v + r
$$
 substitutions  $v = v1 + \frac{q}{p}$ .

\nOn obtient  $-\frac{q^2}{p} + r + p v1^2$ 

\nDans notre exemple,  $p = \cos[2 \delta] + \cos[2 \lambda]$ ,  $q = \sin[2 \lambda]$ ,  $r = \cos[2 \delta] - \cos[2 \lambda]$ 

\ncentre =  $\{0, \text{TrigFactor}\left[\frac{\sin[2 \lambda]}{\cos[2 \delta] + \cos[2 \lambda]}\right]\}$ 

\n{0,  $\cos[\lambda]$   $\sec[\delta - \lambda]$   $\sec[\delta + \lambda]$   $\sin[\lambda]$ 

Lorsque 
$$
\left(\lambda + \delta - \frac{\pi}{2}\right) \left(\lambda - \delta - \frac{\pi}{2}\right) \neq 0
$$
, ils'agit d'une conique à centre.

 $\text{Clear}[\texttt{v1}]$ ;  $\texttt{v} = \texttt{v1} + \text{centre}$  $[2]$ ;

 $Simplify$ <sup>[eq1Carre, Trig  $\rightarrow$  True]</sup>

$$
u^{2} = \frac{1}{8} \left( -1 + 2 v 1^{2} + (1 + v 1^{2}) \cos [4 \delta] + 2 v 1^{2} \cos [2 (\delta - \lambda)] + v 1^{2} \cos [4 \lambda] + 2 v 1^{2} \cos [2 (\delta + \lambda)] \right)
$$
  
\n
$$
\csc[\delta]^{2} \sec[\delta - \lambda] \sec[\delta + \lambda]
$$

Comme voulu, il n'y a plus de terme linéaire en  $v_1$ .

Poursuivons la réduction de la conique en la mettant sous la forme  $u^2 = p v_1^2 + q$ 

$$
q = \texttt{TrigFactor} \left[ \texttt{FullSimplify} \left[ \texttt{eqlCarre} \left[ \left[ 2 \right] \right] \right. \right/ , \, \{v1 \rightarrow 0\} \right] \right]
$$

```
-Cos[δ]<sup>2</sup> Sec[δ − λ] Sec[δ + λ]
```

$$
p = \texttt{TrigFactor}\left[\texttt{FullSimplify}\left[\frac{\texttt{eqlCarre} \left[\left[2\right]\right] - q}{\texttt{vl}^2}\right]\right]
$$

Cos $\left[\delta - \lambda\right]$  Cos $\left[\delta + \lambda\right]$  Csc $\left[\delta\right]^2$ 

■ Cas 2 a) Lorsque 
$$
\delta \neq 0
$$
 et  $\left(\lambda + \delta - \frac{\pi}{2}\right)\left(\lambda - \delta - \frac{\pi}{2}\right) > 0$ , il s'agit d'une hyperbole

Montrons que, lorsque  $p > 0$  et  $q < 0$ , alors la conique est une hyperbole.

$$
\frac{v_1^2}{a^2} - \frac{u^2}{b^2} = 1 \qquad \Longleftrightarrow \qquad u^2 = b^2 \left(\frac{1}{a^2} v_1^2 - 1\right) = \frac{b^2}{a^2} v_1^2 - b^2 = p v_1^2 + q
$$
  

$$
b = \sqrt{-q}
$$
  

$$
\sqrt{\cos[\delta]^2 \sec[\delta - \lambda] \sec[\delta + \lambda]}
$$

$$
\mathbf{a} = \sqrt{\text{TrigFactor}\left[\text{FullSimplify}\left[\frac{-q}{p}\right]\right]}
$$

$$
\sqrt{\cos\left[\delta\right]^2 \sec\left[\delta - \lambda\right]^2 \sec\left[\delta + \lambda\right]^2 \sin\left[\delta\right]^2}
$$

Vérifions que le résultat obtenu soit correct:

$$
clear[v]; v1 = v - centre [[2]);
$$
\n
$$
b^{2} \left( \frac{1}{a^{2}} v1^{2} - 1 \right)
$$
\n
$$
cos [\delta]^{2} sec [\delta - \lambda] sec [\delta + \lambda]
$$
\n
$$
(-1 + cos [\delta - \lambda]^{2} cos [\delta + \lambda]^{2} csc [\delta]^{2} sec [\delta]^{2} (v - cos [\lambda] sec [\delta - \lambda] sec [\delta + \lambda] sin [\lambda])^{2})
$$
\n
$$
Simplify [b^{2} \left( \frac{1}{a^{2}} v1^{2} - 1 \right) - eq1Carre [[2]], Trig → True]
$$

■ Cas 2 b) Lorsque 
$$
\delta \neq 0
$$
 et  $\left(\lambda + \delta - \frac{\pi}{2}\right)\left(\lambda - \delta - \frac{\pi}{2}\right) < 0$ , il s'agit d' une ellipse

Montrons que, lorsque  $p < 0$  et  $q > 0$ , alors la conique est une ellipse.

$$
\frac{v_1^2}{a^2} + \frac{u^2}{b^2} = 1 \qquad \Longleftrightarrow \qquad u^2 = b^2 \left( -\frac{1}{a^2} v_1^2 + 1 \right) = -\frac{b^2}{a^2} v_1^2 + b^2 = p v_1^2 + q
$$
\n
$$
b = \sqrt{q}
$$
\n
$$
\sqrt{-\cos[\delta]^2 \sec[\delta - \lambda] \sec[\delta + \lambda]}
$$
\n
$$
a = \sqrt{\text{TrigFactor}\left[\text{FullSimplify}\left[\frac{q}{-p}\right]\right]}
$$
\n
$$
\sqrt{\cos[\delta]^2 \sec[\delta - \lambda]^2 \sec[\delta + \lambda]^2 \sin[\delta]^2}
$$

Vérifions que le résultat obtenu soit correct:

$$
b^{2}\left(-\frac{1}{a^{2}}\mathbf{v1}^{2}+1\right)
$$
\n
$$
-\cos\left[\delta\right]^{2}\sec\left[\delta-\lambda\right]\sec\left[\delta+\lambda\right]
$$
\n
$$
\left(1-\cos\left[\delta-\lambda\right]^{2}\cos\left[\delta+\lambda\right]^{2}\csc\left[\delta\right]^{2}\sec\left[\delta\right]^{2}\left(\mathbf{v}-\cos\left[\lambda\right]\sec\left[\delta-\lambda\right]\sec\left[\delta+\lambda\right]\sin\left[\lambda\right]\right)^{2}\right)
$$
\n
$$
\text{Simplify}\left[b^{2}\left(-\frac{1}{a^{2}}\mathbf{v1}^{2}+1\right)-\text{eqlCarre}\left[\left[2\right]\right],\text{Trig}\rightarrow\text{True}\right]
$$

Dans le cas particulier où  $\lambda$  =  $\pi$ 2 , les courbes journalières sont des cercles de rayon Cot[ $\delta$ ].

**u Troisième cas : si**  $\delta \neq 0$  et  $(\lambda + \delta - \frac{\pi}{2})$  $(\lambda-\delta-\frac{\pi}{2})$ **2 ) = 0, alors la conique est une parabole**

 $Clear[v]$ 

```
eq1 = u^2 == Limit \left[\text{eq1Carre} \left[\begin{bmatrix}2\end{bmatrix}\right]\right], \delta \rightarrow \frac{\pi}{2}2 − λ
u^2 = -\sec[\lambda]^2 (\cos[2\lambda] + v \sin[2\lambda])eq2 = u^2 == Limit \left[\text{eq1Carre} \left[\begin{bmatrix}2\end{bmatrix}\right]\right], \delta \rightarrow -\frac{\pi}{4}\left[\frac{1}{2} + \lambda\right]u^2 = -\sec[\lambda]^2 (\cos[2\lambda] + v \sin[2\lambda])Solve [eq1, v]\left\{ \left\{ v \rightarrow -\cos\left[\lambda\right]^2 \csc\left[2\lambda\right] \right. \left. \left\{ u^2 + \cos\left[2\lambda\right] \right. \right\} \sec\left[\lambda\right]^2 \right\} \right\}
```
# **§ 5 Temps du soleil vrai local Représentations graphiques**

```
Clear@cadranD;
\frac{1}{2} cadran [\lambda ] := Show \left[ lignesHoraires \left[ \frac{\pi}{4}\right]\begin{bmatrix} \pi \\ -2 \end{bmatrix}, familleCourbes \begin{bmatrix} \pi \\ -2 \end{bmatrix}\frac{1}{2}AxesLabel → 8"?", "?"<, FrameLabel → 8"Latitude 90 °", None, None, None<,
      DisplayFunction → $DisplayFunction \left| f \right| /; Abs \left[ \lambda - \frac{\pi}{2} \right]2.
F < ε
```

```
cadran@λ_D :=
```

```
Show \boxed{\texttt{lignesHoraires} \; [\lambda]}, textes<br>Horaires [\lambda], famille<br/>Courbes [\lambda], Axes<br>Label \rightarrow {"E", "N"},
 FrameLabel → :StringJoinB"Latitude ", ToStringBNBλ
180
                                                                                \left[\frac{\pi}{\pi}, 4\right], " \circ "\left[, None, None, None\right\},
 DisplayFunction → $DisplayFunction
```
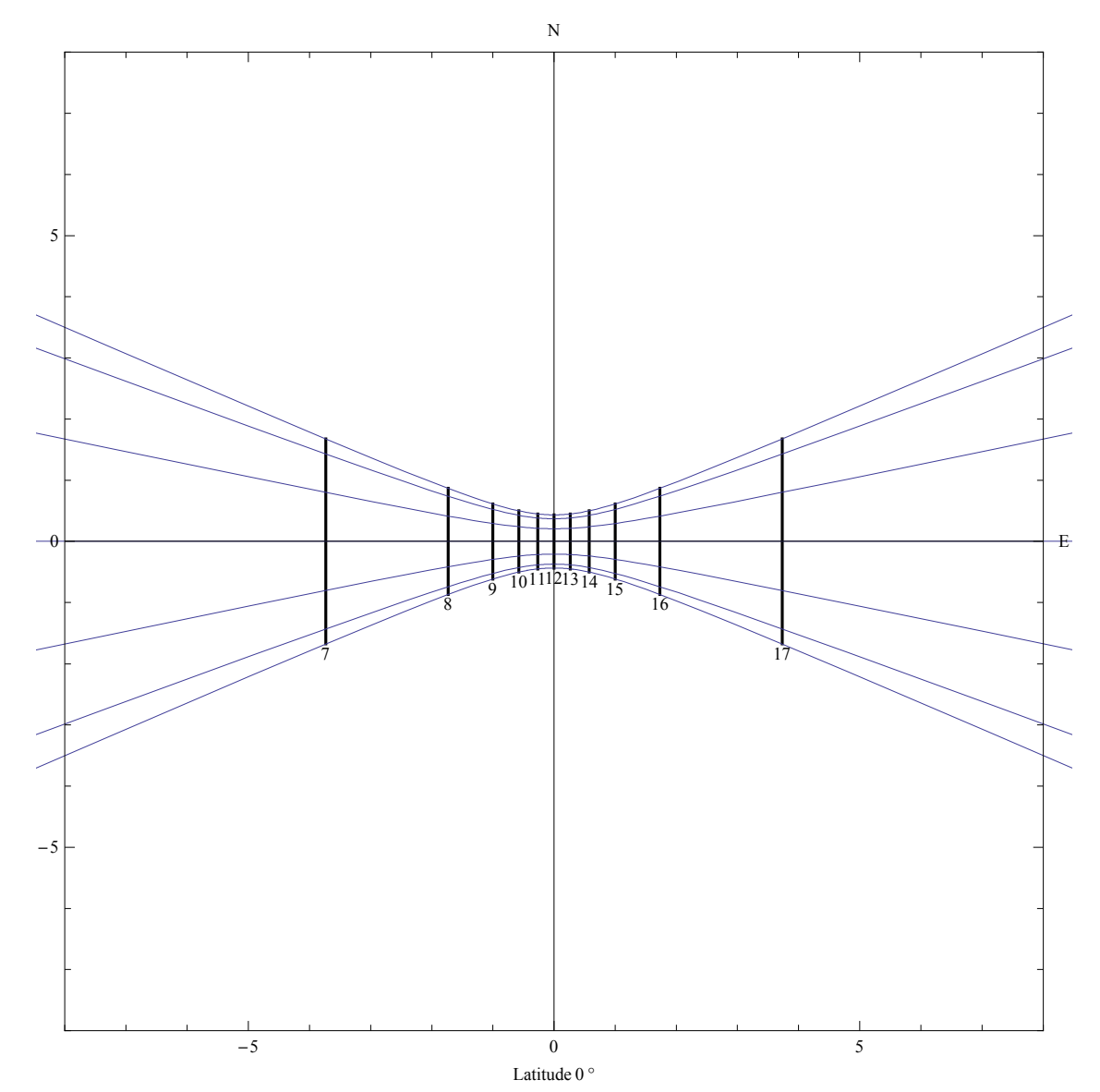

# **ü Temps du soleil vrai local à l'équateur**

### **cadran@0D**

#### $presencesoleil [0]$

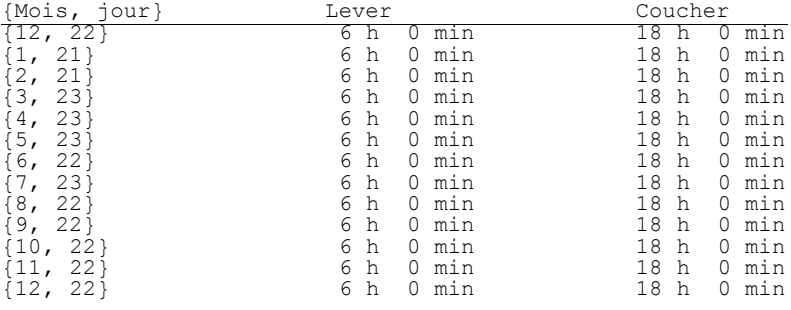

# **ü Temps du soleil vrai local sur le tropique du Cancer**

 $\c{c}$ **adran** $\lbrack \delta$ **max** $\rbrack$ 

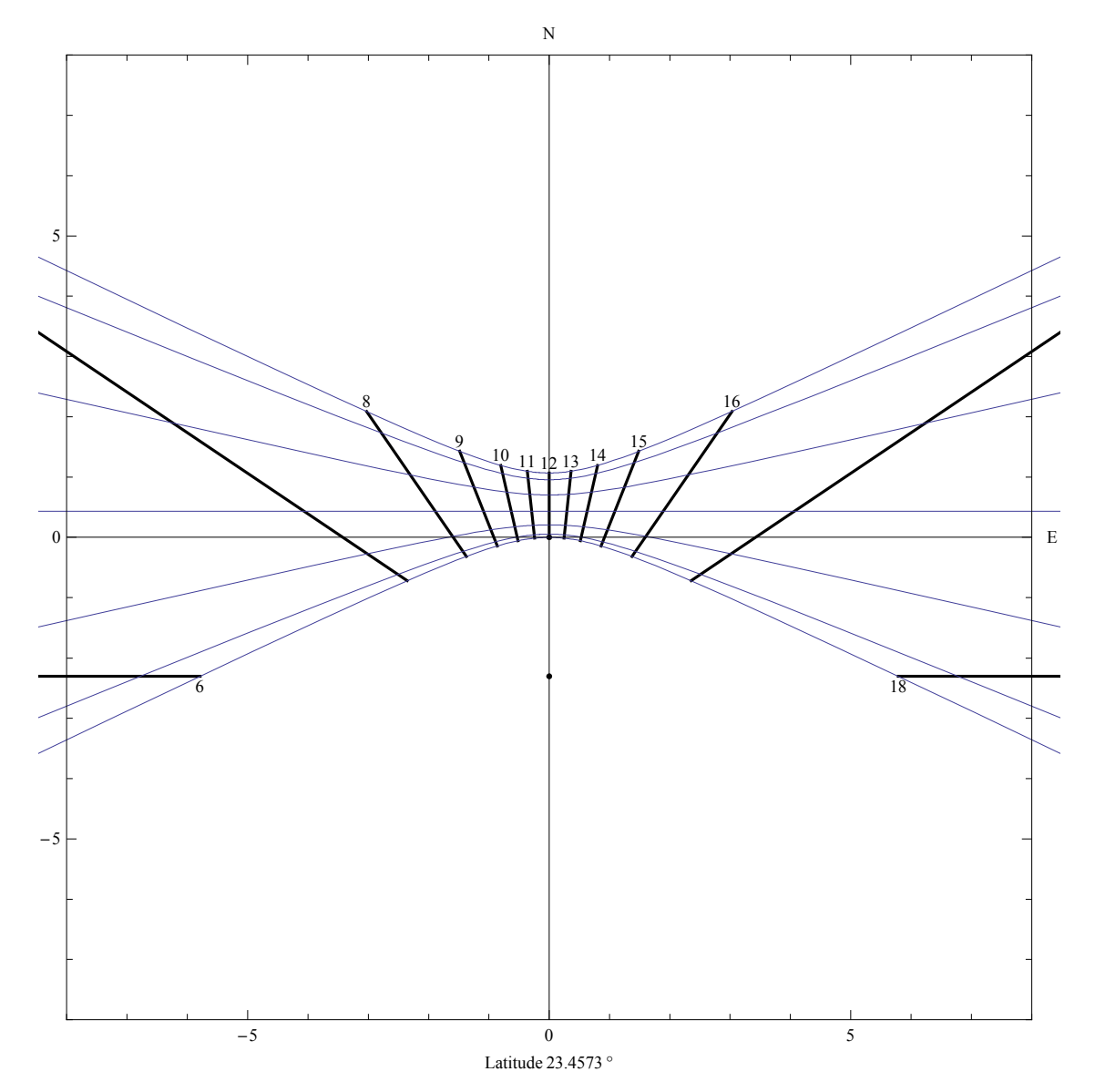

#### **presenceSoleil @δmaxD**

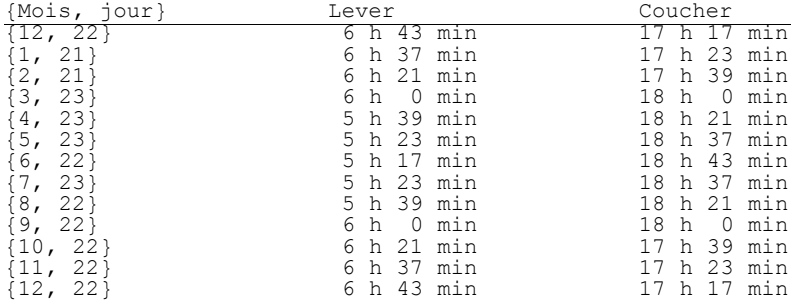

**ü Temps du soleil vrai local à Bulle**

### **cadran@46.6 °D**

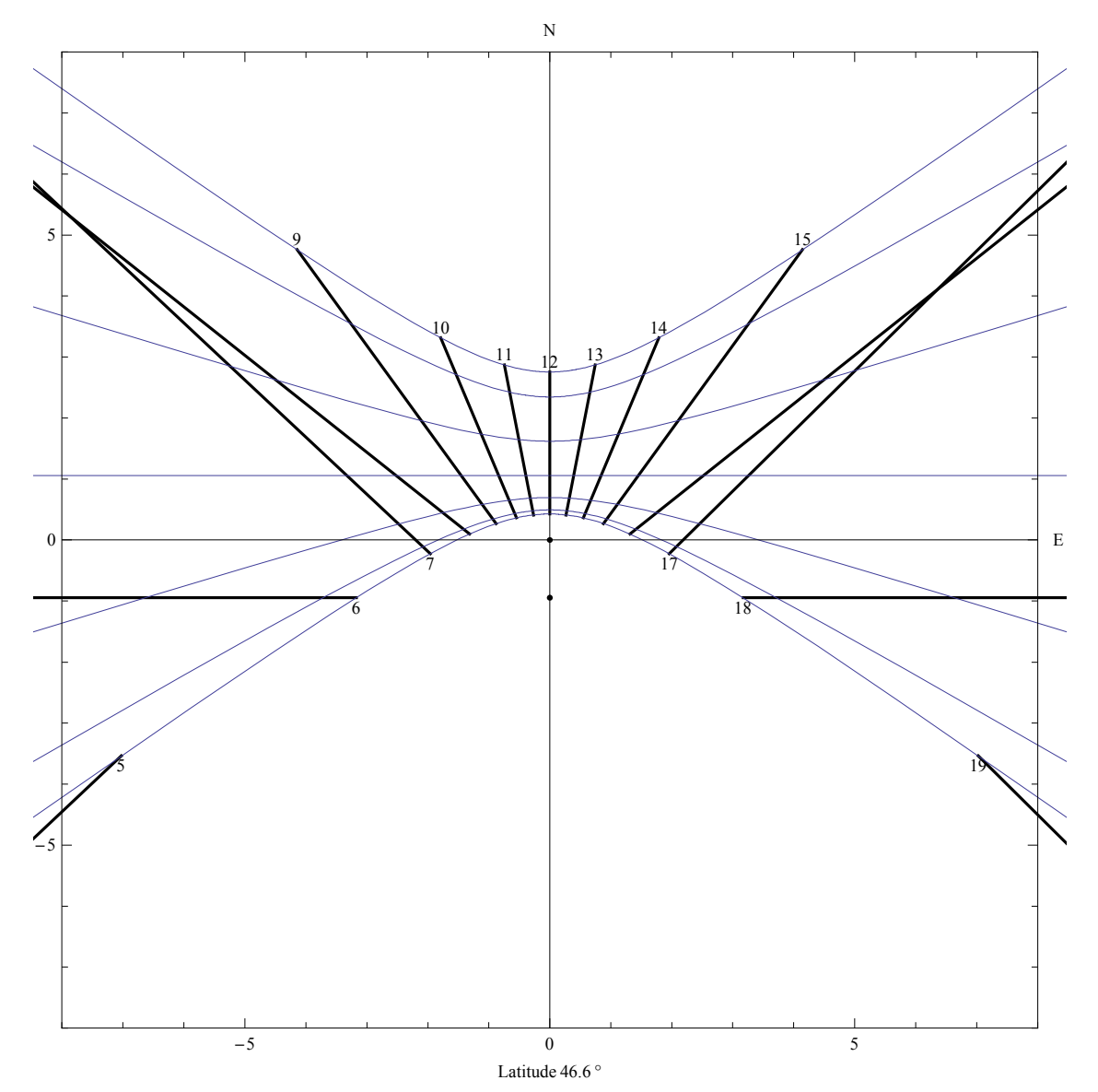

#### **presenceSoleil @46.6 °D**

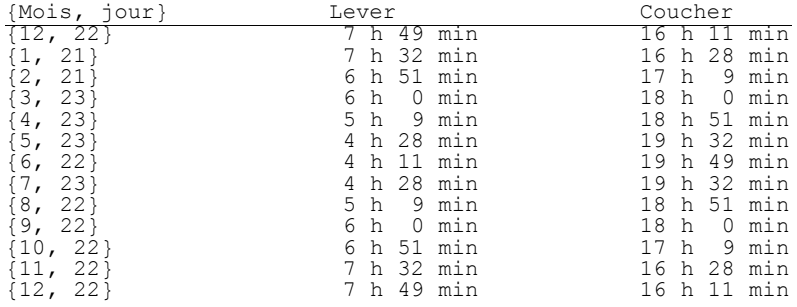

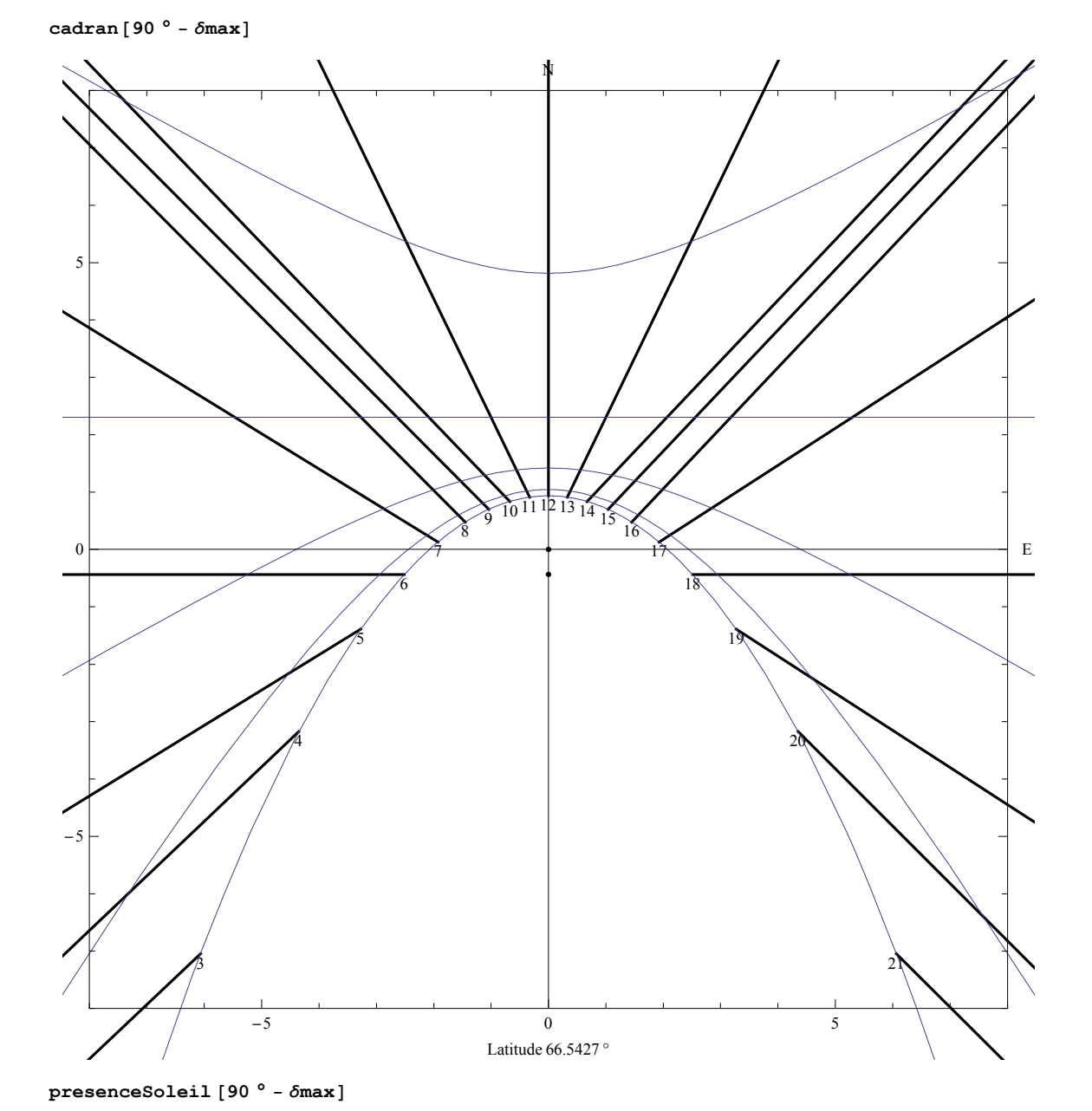

### **ü Temps du soleil vrai local sur le cercle polaire**

{Mois, jour} Lever Lever Coucher

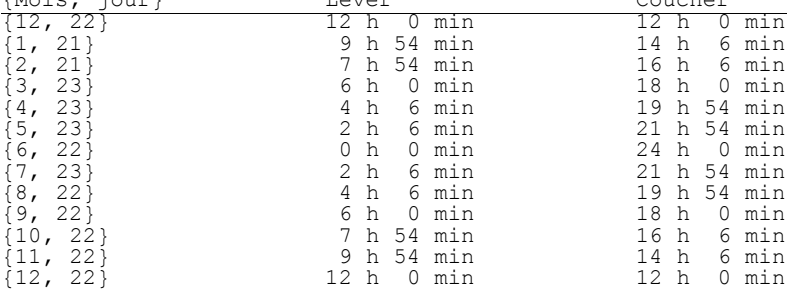

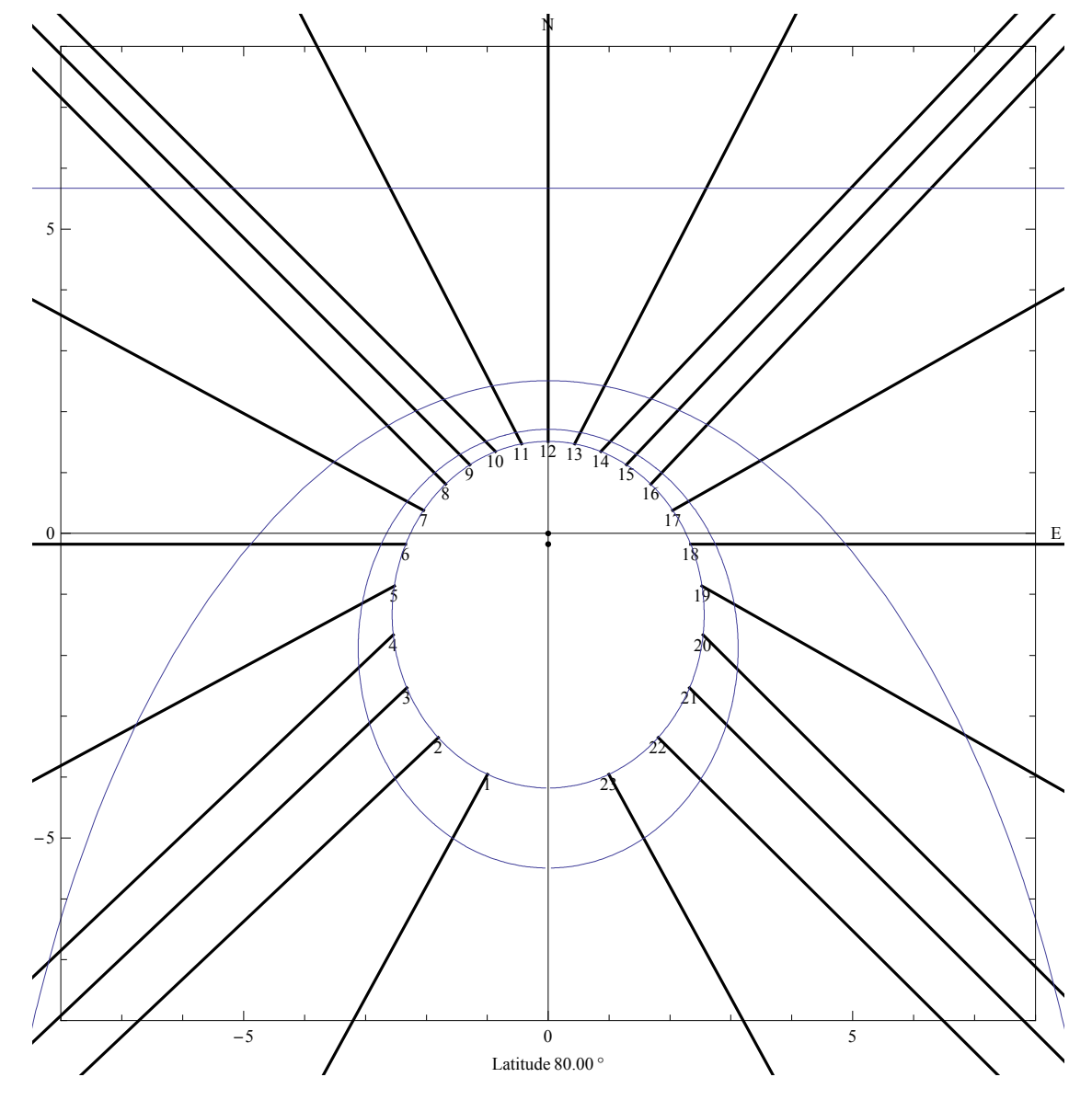

### **ü Temps du soleil vrai local à la latitude 80° Nord**

**cadran@80 °D**

### **presenceSoleil @80 °D**

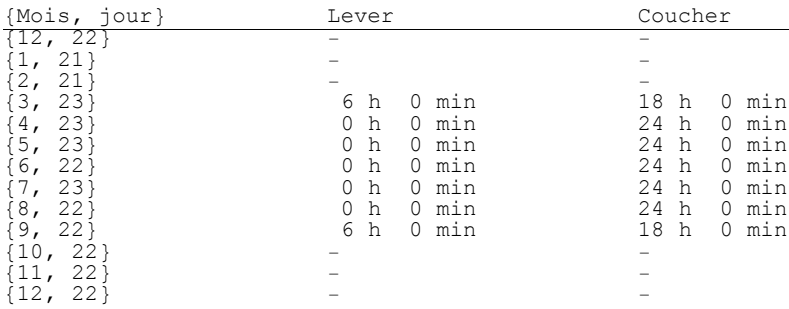

?

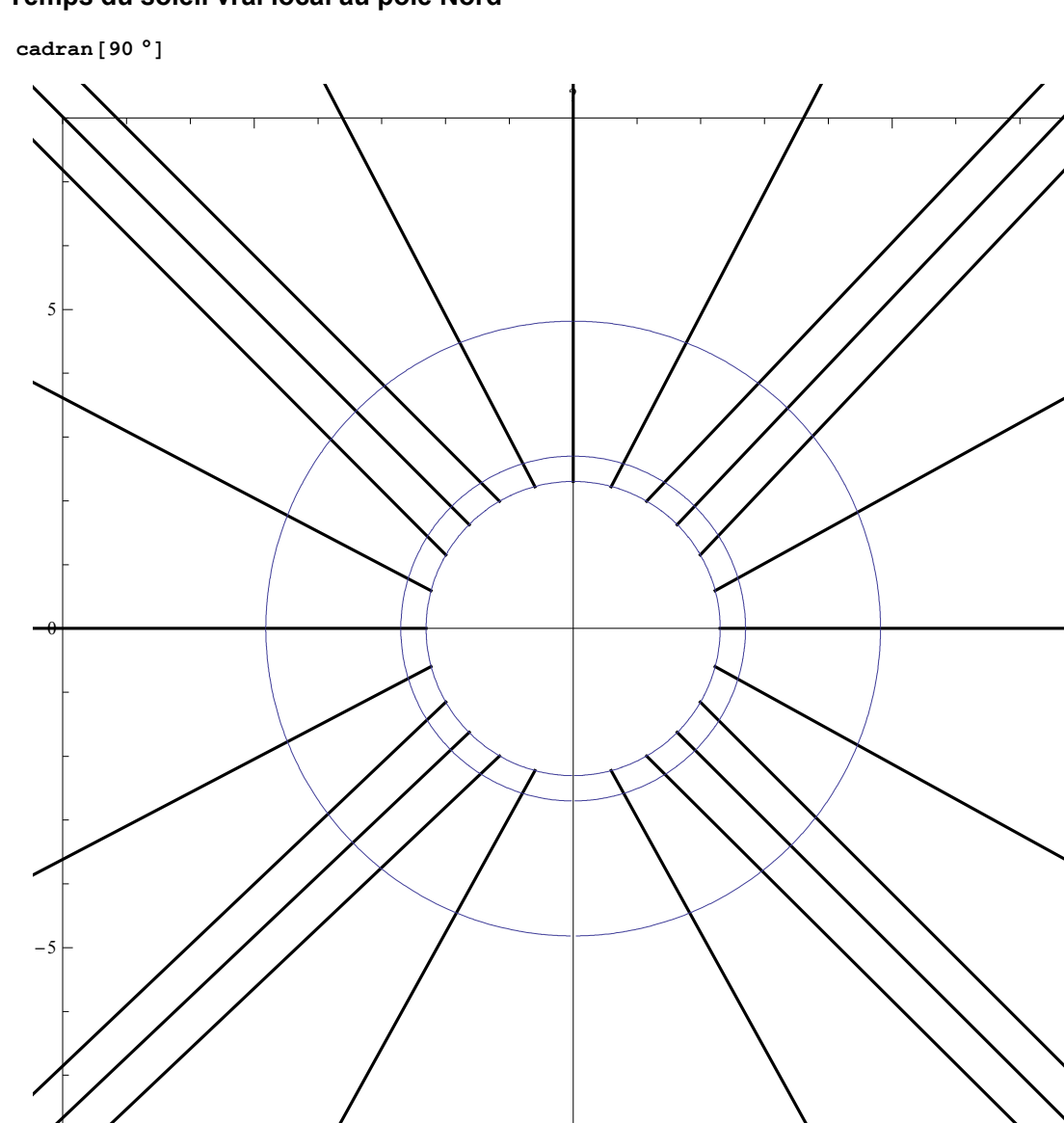

 $-5$  0 5

Latitude 90  $^{\circ}$ 

# **ü Temps du soleil vrai local au pôle Nord**

### **presenceSoleil @90 °D**

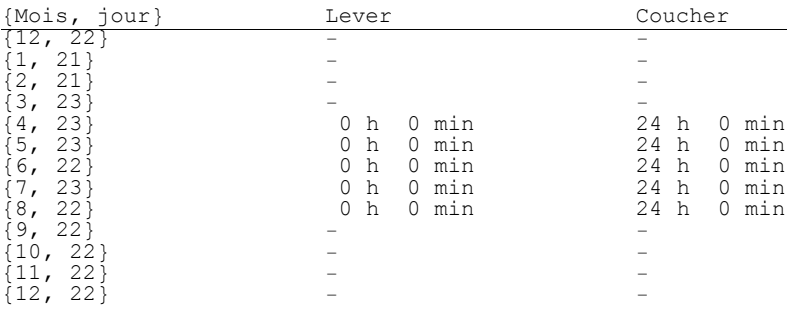

# **§ 6 Temps du soleil vrai du fuseau horaire Correction de longitude**

L'heure dont nous parlons ici s'appelle l'heure du soleil vrai au méridien de référence que nous noterons *t*ref .

L'heure de l'Europe centrale, qui est notre heure légale d'hiver, se réfère au temps à la longitude de 15°. Bulle est à la longitude de 7°. Il faut donc effectuer une correction de longitude de 8°. Lorsqu'il est midi ( $t_{\text{ref}} = 12 h$ ), cela signifie que le soleil passe au méridien de longitude 15°, c'est-à-dire à Prague ou sur L'Etna.

L'heure d'été se réfère à la longitude de 30°. Lorsqu'il est midi (*t*<sub>ref</sub> = 12 *h*), cela signifie que le soleil passe au méridien de longitude 30° (Saint-Pertersbourg, Kiev, Alexandrie). Pour Bulle, la correction de longitude est de 23°.

 $\Delta_{long} = long_{ref} - long_{loc}$ 

On appelle "correction horaire" la quantité

 $\Delta t = t - t_{ref} = long_{loc} - long_{ref} = -\Delta_{lono}$ 

Chez nous,  $\Delta t = -32$  min en hiver et  $\Delta t = -1$  h 32 min en été. Dans les programmes ci-joint, nous utilisons les deux formules

```
t = t_{ref} - \Delta_{long}t_{ref} = t + \Delta_{long}
```
 $\frac{1}{2}$ **ll ch zzh zh zh zh zh zh zh zh zh zh zh zh zh zh zh zh zh zh zh zh zh zh zh zh zh zh zh** Line  $[\{g[i * h - \Delta\text{long}, \delta\text{max}, \lambda], g[i * h - \Delta\text{long}, \text{Max}[\delta\text{Inf}[i * h - \Delta\text{long}, \lambda], -\delta\text{max}], \lambda]\}]$ **:i, CeilingB lever@δmax, λD + ε + ∆long**  $\frac{\lambda}{h}$  +  $\epsilon$  +  $\Delta$ **long**  $\left[ \frac{\text{coucher }[\delta \max, \lambda] - \epsilon + \Delta \text{long}}{h} \right]$ **h**<br> **h**<br>  $\left[\left\{\left\{\right\}\right\}\right]$ **textesHoraires @λ\_, ∆long\_D :=** Graphics  $\Bigl[ \Bigl\{\texttt{Table}\Bigl\vert \texttt{If} \hbox{$\,[\delta$} \texttt{Inf} \hbox{$\,[$} \texttt{i} \star \texttt{h} - \Delta \texttt{long}, \lambda \Bigr] < - \delta \texttt{max} \,, \hbox{ Text} \hbox{$\,[\texttt{T} \texttt{O} \texttt{String} \hbox{$\,[$} \texttt{i} \hbox{$\, ]$} \,, \hbox{$\, g \hbox{$\,[$} \texttt{i} \star \texttt{h} - \Delta \texttt{long}, \hbox{$\, ]$} \Bigr] \Bigr]$  $-\delta$ max,  $\lambda$ ],  $\{0, -1\}$ ], Text[ToString[i], g[i \* h -  $\Delta$ long,  $\delta$ max,  $\lambda$ ],  $\{0, 1\}$ ]],  $\left\{ \textbf{i}, \text{Ceiling} \right\} \frac{\text{lever} \left[ \delta \text{max}, \lambda \right] + \epsilon + \Delta \text{long}}{2}$  $\frac{\lambda}{h}$  +  $\epsilon$  +  $\Delta$ **long**<br>**h h F>F,** {Thickness [0.005], Point  $[(0, 0)]$ , Point  $[(0, -\text{Cot}[\lambda])]\}]$  /; Abs  $[\lambda] > \epsilon$ **cadran@λ\_, ∆long\_D :=** Show  $\boxed{\texttt{lignesHoraires}~[\lambda,~\Delta\texttt{long}]}$ , textesHoraires  $\boxed{\lambda,~\Delta\texttt{long} }$ , familleCourbes  $\boxed{\lambda}$ , **AxesLabel → 8"E", "N"<, FrameLabel → :StringJoinB"Latitude ", ToStringBNBλ 180**  $\frac{1}{\pi}$ , 4 $\left[\right]$ , **" °. Correction de longitude ", ToStringBNB∆long 180 π , 4FF, " °"F, None, None, None>, DisplayFunction → \$DisplayFunction F presenceSoleil @λ\_, ∆long\_D :=** TableForm  $\lceil$ Table  $\lceil$  If  $\lceil$  coucher [declinaison [mois],  $\lambda$ ] - lever [declinaison [mois],  $\lambda$ ] ≥ 0, **:date@moisD, ecrisHeureB lever@declinaison@moisD, λD + ∆long**  $\frac{1}{h}$  ,  $\frac{1}{h}$  ,  $\frac{1}{h}$  ,  $\frac{1}{h}$ **ecrisHeureB coucher@declinaison@moisD, λD + ∆long**

**h f date**[mois], "−", "−"}],  ${p \choose 0, 12}$ , TableHeadings  $\rightarrow {N \choose 1}$  (Mois, jour)", "Lever", "Coucher"}},  $TableSpacing \rightarrow \{Automatic, 8\}$ 

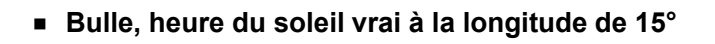

**cadran@46.6 °, 8 °D**

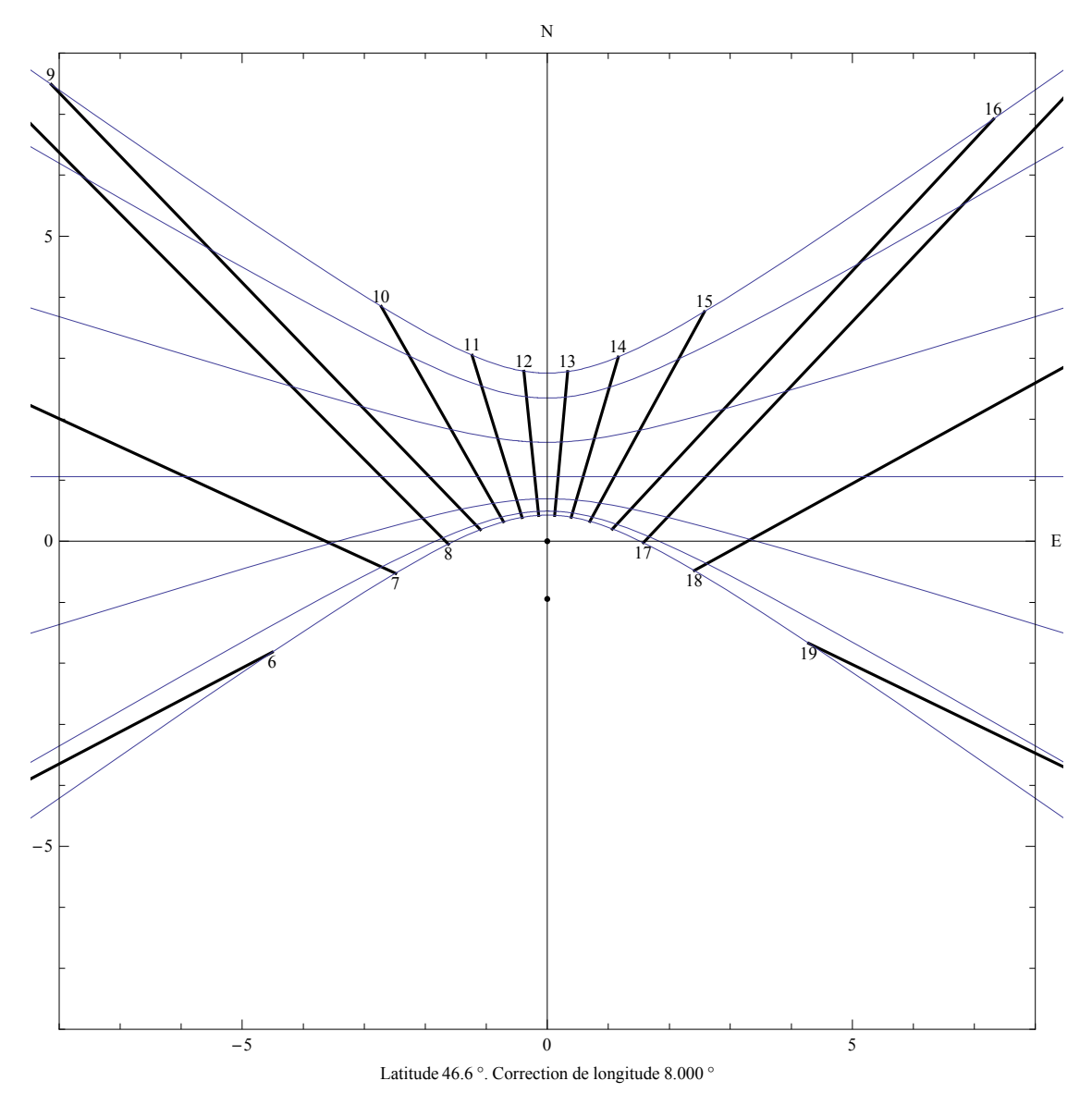

#### **presenceSoleil @46.6 °, 8. °D**

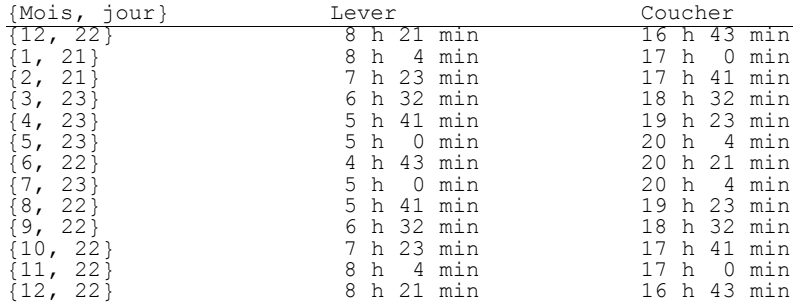

**ü Bulle, heure du soleil vrai à la longitude de 30°**

**cadran@46.6 °, 23. °D**

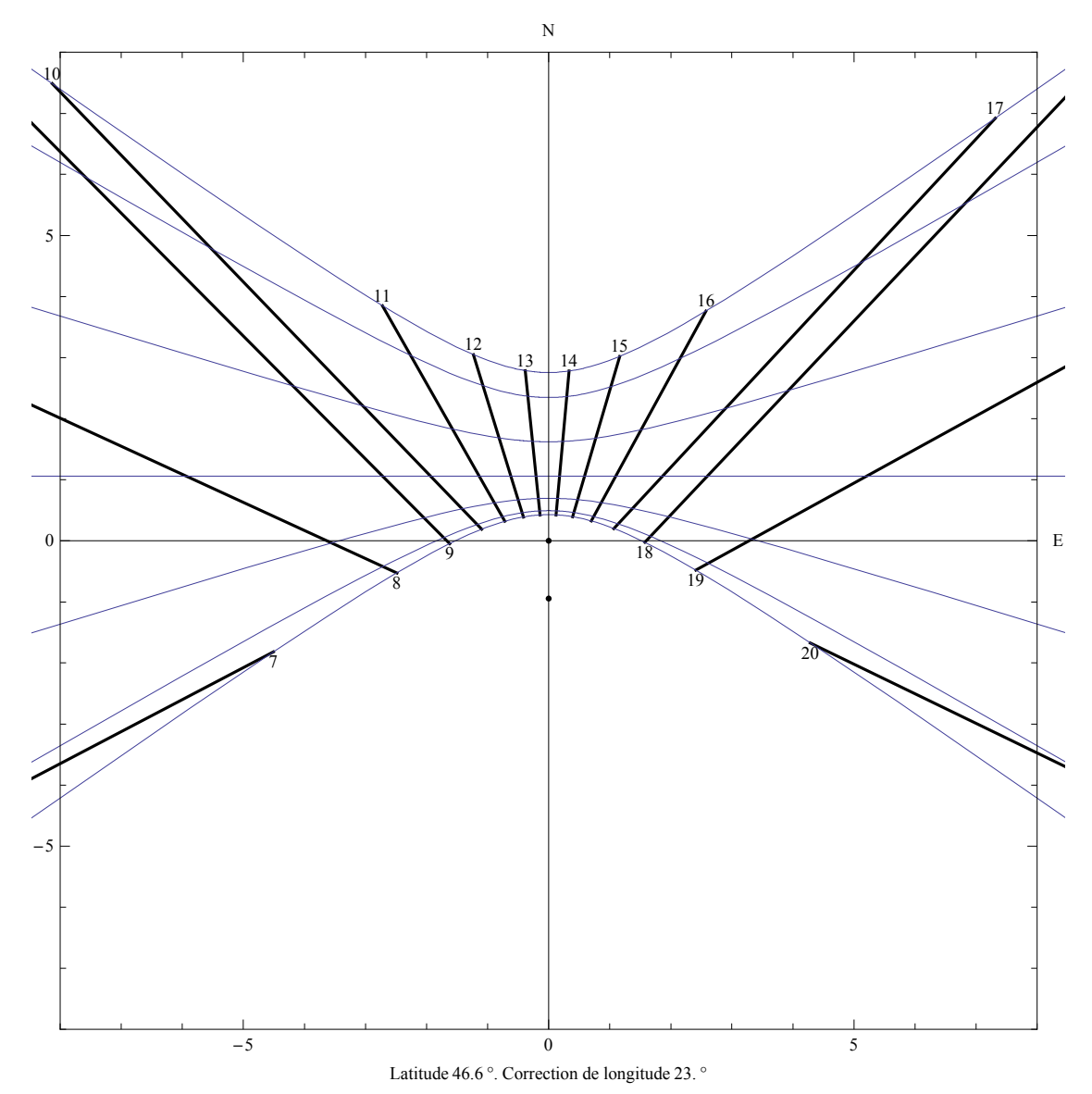

#### **presenceSoleil @46.6 °, 23. °D**

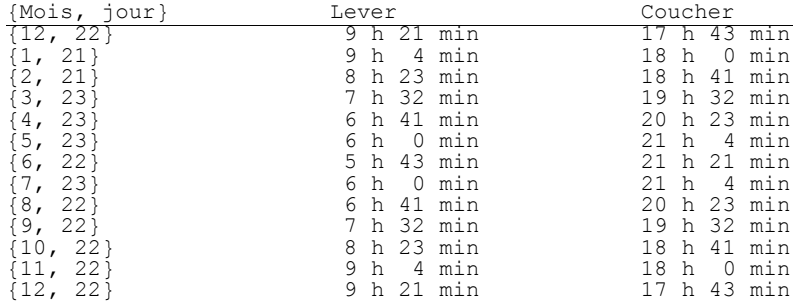

# **§ 7 Temps du soleil moyen**

Dans sa course autour du soleil, la terre ne tourne pas à une vitesse angulaire constante.

La trajectoire de la terre est une ellipse. Lorsque la terre est plus proche du soleil, sa vitesse est plus grande que lorsqu'elle en est plus éloignée. Plus précisément, la relation est donnée par la loi des aires de Kepler.

Les jours ont une durée variable. Pour définir les unités de temps, on effectue une division uniforme de l'année. Le temps solaire moyen est le temps obtenu par un soleil fictif qui tournerait à vitesse angulaire constante.

L'écart entre le temps moyen et l'heure solaire vraie s'appelle "équation du temps". Au lieu de référence, on a, selon les conventions anglo-saxonnes

eqTemps =  $t_{ref} - t_{moyen}$ 

(les français utilisent les signes opposés). Les valeurs de l'équations du temps varient de -14 min le 12 février à + 16 min le 3 novembre.

$$
t_{\text{moyen}} = t_{\text{ref}} - \text{eqTemps} = t + \Delta_{\text{long}} - \text{eqTemps}
$$
  
 $t = t_{\text{ref}} - \Delta_{\text{long}} = t_{\text{moyen}} - \Delta_{\text{long}} + \text{eqTemps}$ 

**Clear@eqTempsD;**

eqTemps[t<sub>-</sub>] = Module 
$$
\left[ \{\text{table, } \omega \}, \text{ tablelle = Transpose } \left[ \{\text{Range} \left[ 0, 12 - \frac{1}{2}, \frac{1}{2} \right], \left\{ 1 + \frac{28}{60}, \frac{1}{2}, \frac{1}{2} \right\} \right] \right]
$$
  
\n
$$
-\left(5 + \frac{44}{60}\right), -\left(11 + \frac{16}{60}\right), -\left(14 + \frac{7}{60}\right), -\left(13 + \frac{44}{60}\right), -\left(10 + \frac{54}{60}\right), -\left(6 + \frac{41}{60}\right), -\left(2 + \frac{13}{60}\right),
$$
\n
$$
1 + \frac{40}{60}, 3 + \frac{34}{60}, 3 + \frac{23}{60}, 1 + \frac{18}{60}, -\left(1 + \frac{49}{60}\right), -\left(4 + \frac{56}{60}\right), -\left(6 + \frac{22}{60}\right), -\left(5 + \frac{43}{60}\right), -\left(2 + \frac{53}{60}\right),
$$
\n
$$
1 + \frac{56}{60}, 7 + \frac{13}{60}, 12 + \frac{6}{60}, 15 + \frac{28}{60}, 16 + \frac{20}{60}, 13 + \frac{53}{60}, 8 + \frac{35}{60}\} \right]; \omega = \frac{2\pi}{12}; \frac{\pi}{12 \times 60}
$$

Fit[tabelle,  $\{1, \cos[\omega t], \sin[\omega t], \cos[2\omega t], \sin[2\omega t], \cos[3\omega t], \sin[3\omega t]\}, t]\big$ ;

$$
\text{Plot}\left[\frac{\text{eqTemps [mois] 60}}{h}, \{\text{mois, 0, 12}\}, \text{PlotRange} \rightarrow \{\{0, 12\}, \{-20, 20\}\},\right]
$$
\n
$$
\text{AspectRatio} \rightarrow 0.8, \text{A} \times \text{stable1} \rightarrow \{\text{"Mois", "Minutes"}\}, \text{DisplayFunction} \rightarrow \$ \text{DisplayFunction}\right]
$$

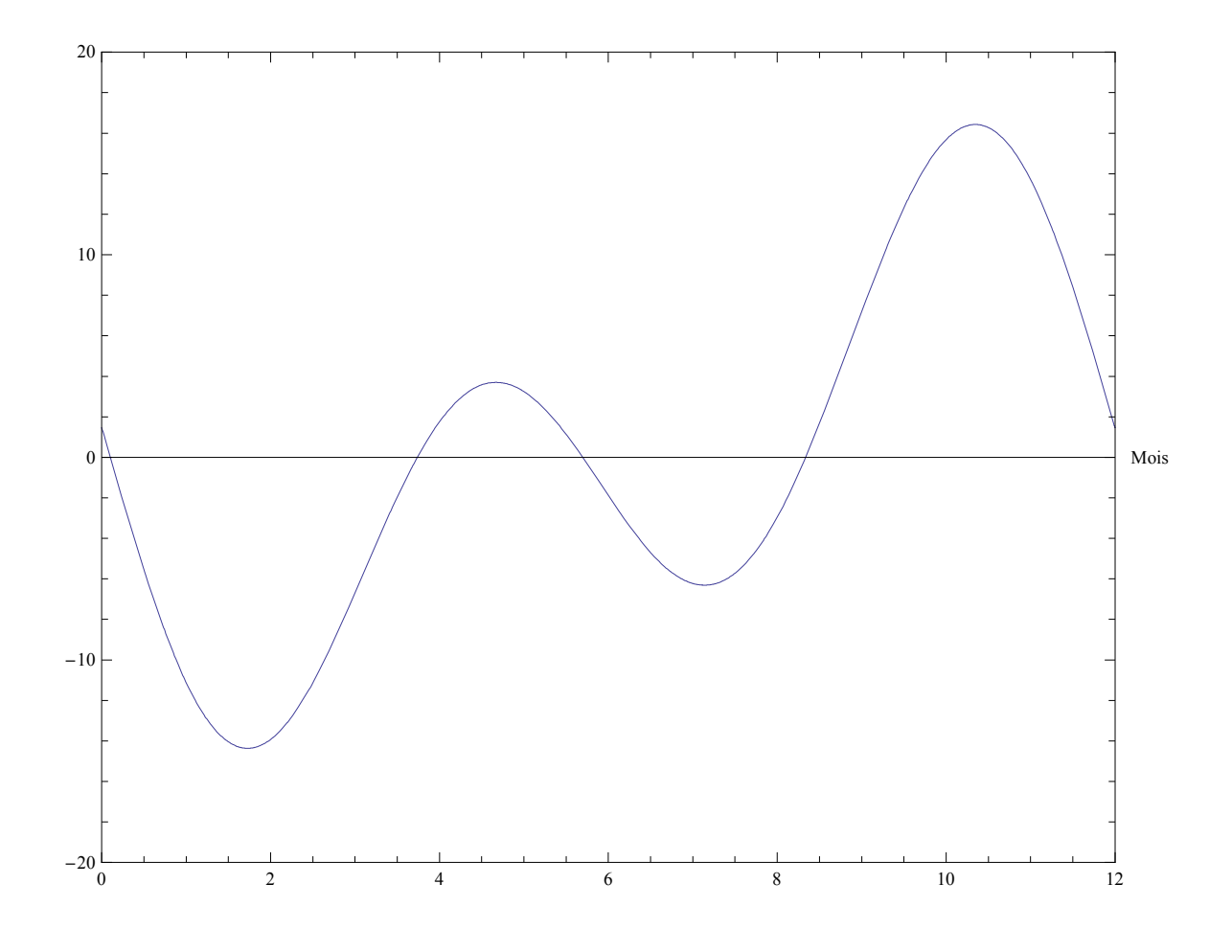

Dans le ciel, le soleil effectue en un an une boucle fermée. Pour l'équation du temps, cela donne le graphique suivant dans lequel la ligne fine est parcourue de gauche à droite et la ligne plus épaisse de droite à gauche.

```
\text{Show} \left[ \text{Plot} \right[ \left\{ \frac{60 \text{ eqTemps} \left[ x \right]}{2} \right]h
,
60 eqTemps@12 − xD
                                                            h
b
b
c
c
c
c
c
c
c
c
   \{x, 0, 6\}, PlotRange \rightarrow \{\{0, 6\}, \{-20, 20\}\}, AspectRatio \rightarrow 0.8<sup>o</sup>,
   PlotStyle \rightarrow {Thickness[0.001^*]}, Thickness [0.003^*], DisplayFunction \rightarrow $DisplayFunction<sup>1</sup>
```
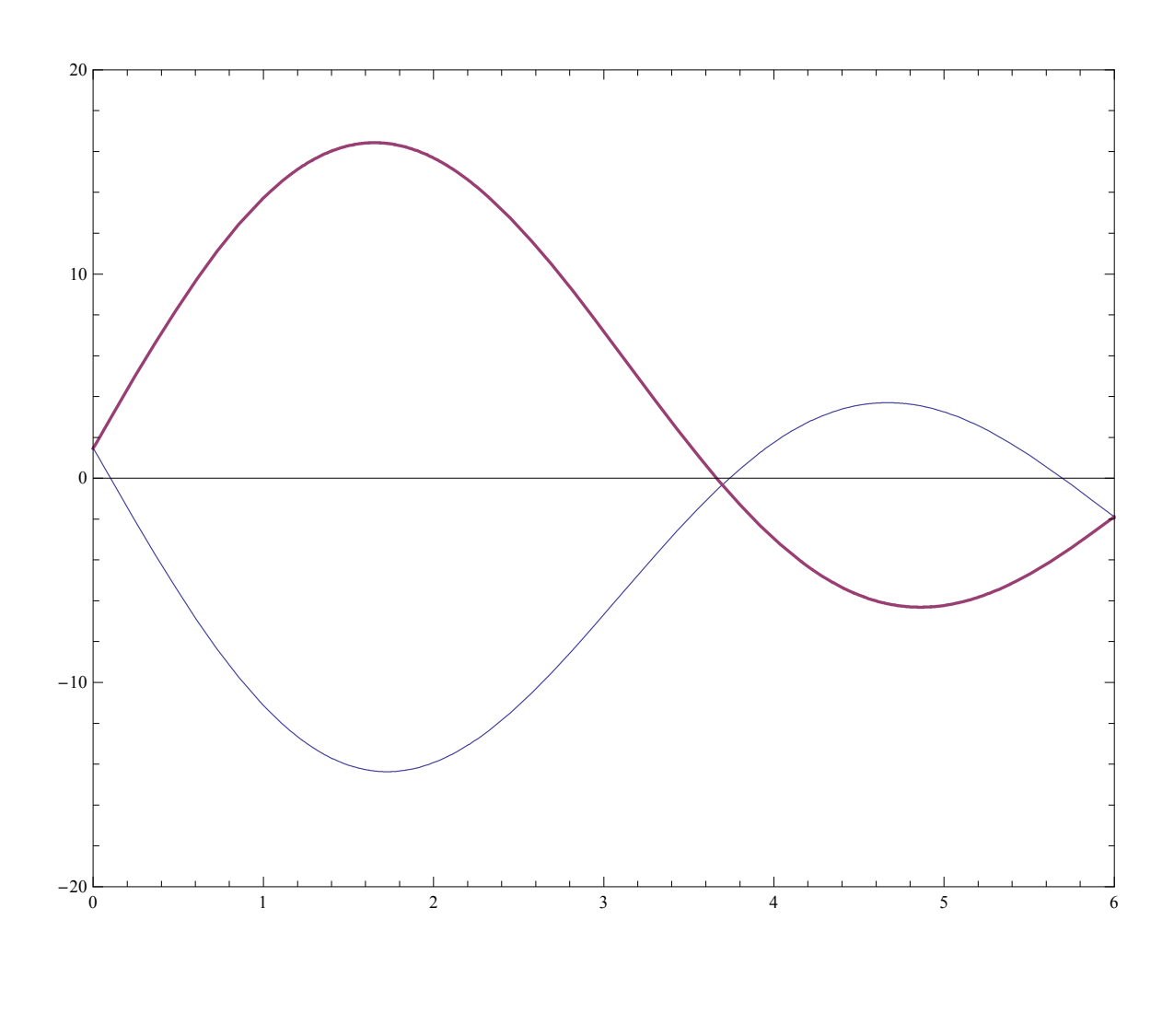

```
courbesHoraires @λ_, ∆long_D :=
 {Table [ParametricPlot [g[i * h - \Deltalong + eqTemps [mois], declinaison [mois], \lambda],
     {mods, 0, 6}, PlotDivision \rightarrow 30., PlotStyle \rightarrow Thickness [0.001], \{i, 9, 16\},
  Table [ParametricPlot [g[i * h - \Delta long + eqTemps [mois], declinaison [mois], \lambda],
    8mois, 6, 12<, PlotDivision → 30., PlotStyle → Thickness@0.003DD, 8i, 9, 16<D<
```
L'équation de temps, insérée dans l'horaire et traduite en termes de position, a pour effet de remplacer chaque droite horaire par une courbe fermée appelée analemme (voir fig. suivante).

Convention:

les courbes horaires fines correspondent à la première partie de l'année

(du 22 décembre au 22 juin),

les courbes horaires épaisses correspondent à la deuxième partie de l'année

(du 22 juin au 22 décembre),

la ligne horaire du temps solaire vrai de référence est traitillée.

```
\frac{1}{2} ignesHoraires \left[\lambda_1, \Delta \log_2\right] := Graphics \left[\frac{1}{2} \Deltab, \left[\frac{1}{2} \left[\frac{1}{2} \left[\frac{1}{2} \left[\frac{1}{2} \left[\frac{1}{2} \frac{1}{2} \frac{1}{2} \frac{1}{2} \frac{1}{2} \frac{1}{2} \frac{1}{2} \frac{1}{2} \frac{1}{2} \fracLine [\{g[i * h - \Delta long, \delta max, \lambda], g[i * h - \Delta long, Max[\delta Inf[i * h - \Delta long, \lambda], -\delta max], \lambda]\}]:i, CeilingB
lever@δmax, λD + ε + ∆long
                                          \frac{\lambda}{h} + \epsilon + \Deltalong \left[ \frac{\text{coucher }[\delta \max, \lambda] - \epsilon + \Delta \text{long}}{h} \right]h
<br>
h
\text{cadranTmoyen} [\lambda_-, \Delta \text{long}] := Show \text{courbesHoraires} [\lambda, \Delta \text{long}],
   lignesHoraires @λ, ∆longD, textesHoraires @λ, ∆longD, familleCourbes @λD,
   AxesLabel → 8"E", "N"<, FrameLabel → :StringJoinB"Latitude ", ToStringBNBλ
180
                                                                                                                     \frac{1}{\pi}, 4\left[\right],
        " °. Correction de longitude ", ToStringBNB∆long
180
                                                                                    π
, 4FF, " °"F,
      None, None, None>, DisplayFunction → $DisplayFunction F
presenceSoleilTmoyen @λ_, ∆long_D :=
 TableForm \lceilTable \lceil If \lceil coucher [declinaison [mois], \lambda] - lever [declinaison [mois], \lambda] ≥ 0,
      \begin{cases} \text{date} \left[\text{mois}\right], \text{ecrisHeure} \left[ \frac{1}{\epsilon} \right] \end{cases}h<br>h
             \Deltalong – eqTemps [mois] – demiDiametreSoleil) |, ecrisHeure |
          1
          — (coucher[declinaison[mois], λ] + ∆long – eqTemps[mois] + demiDiametreSoleil )|},<br>h
      { \{ date [mois], " -", " -"\} }, { \{ mois, 0, 12 \} }TableHeadings → 8None, 8"8Mois, jour<", "Lever", "Coucher"<<,
   \text{TableSpacing} \rightarrow \{\text{Automatic}, 8\}courbesHoraires @λ_, ∆long_D :=
  {Table [ParametricPlot [g[i * h - \Deltalong + eqTemps [mois], declinaison [mois], \lambda],
      8mois, 0, 6<, PlotStyle → Thickness@0.001DD, 8i, 10, 16<D,
   Table [Parametric<br>Plot [g[i * h - \Deltalong + eq<br/>Temps [mois], declinaison [mois],\lambda],
      8mois, 6, 12<, PlotStyle → Thickness@0.003DD, 8i, 10, 16<D<
```
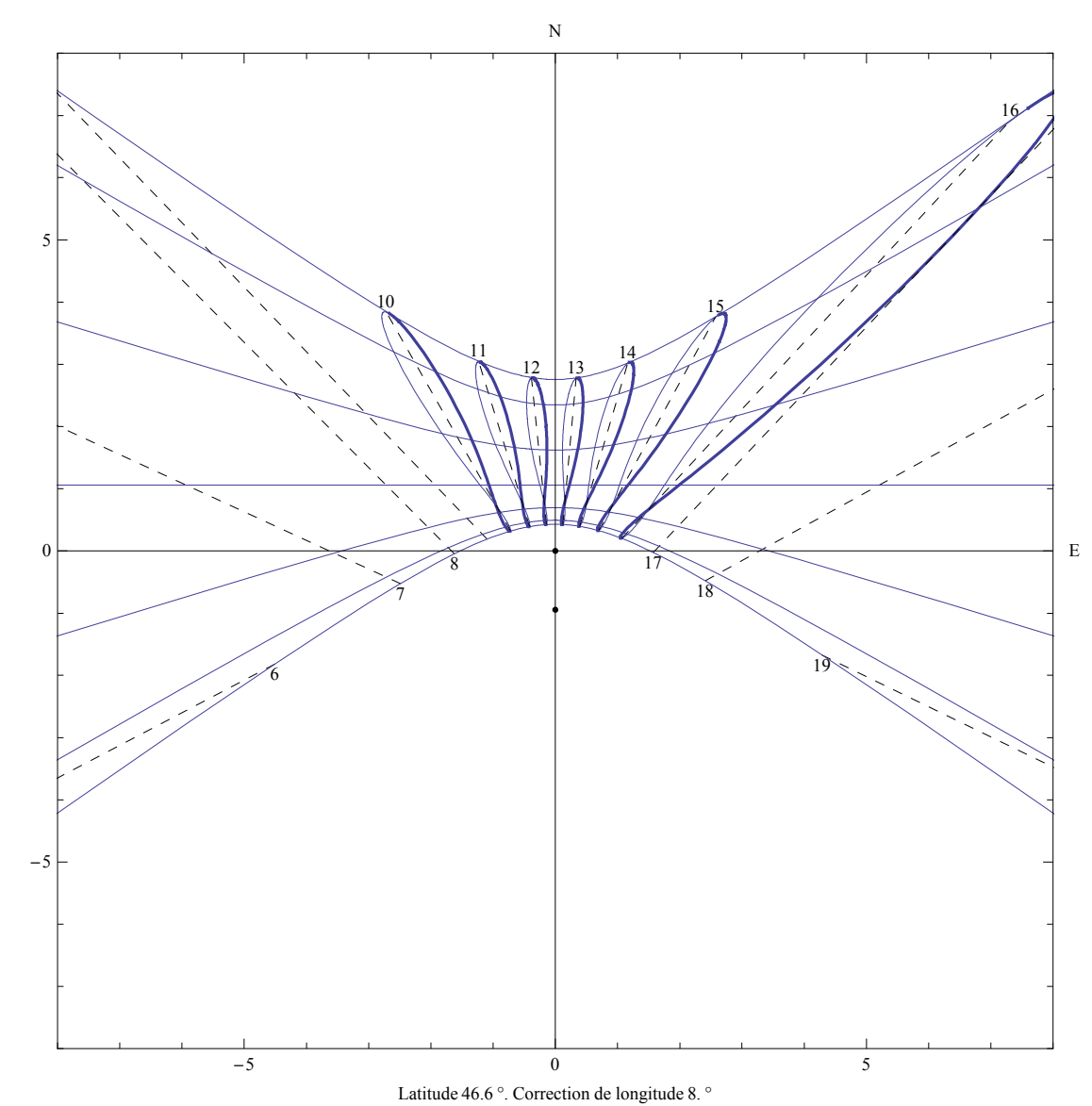

# **ü Bulle, heure d'hiver (temps du soleil moyen à la longitude de 15°)**

**cadranTmoyen@46.6 °, 8. °D**

### $\texttt{presenceSoleilTmoyen}\texttt{[46.6}^\circ\texttt{, 8.}^\circ\texttt{]}$

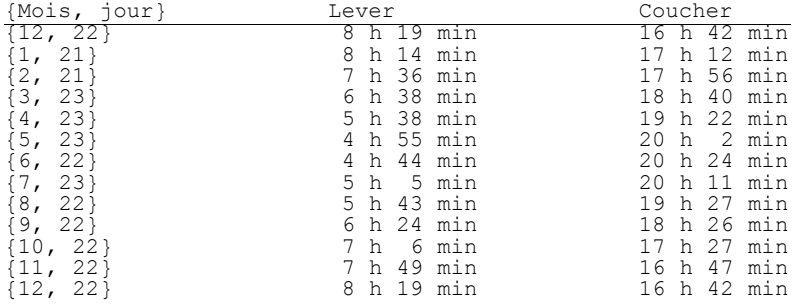

**ü Bulle, heure d'été (temps du soleil moyen à la longitude de 30°)**

**cadranTmoyen@46.6 °, 23. °D**

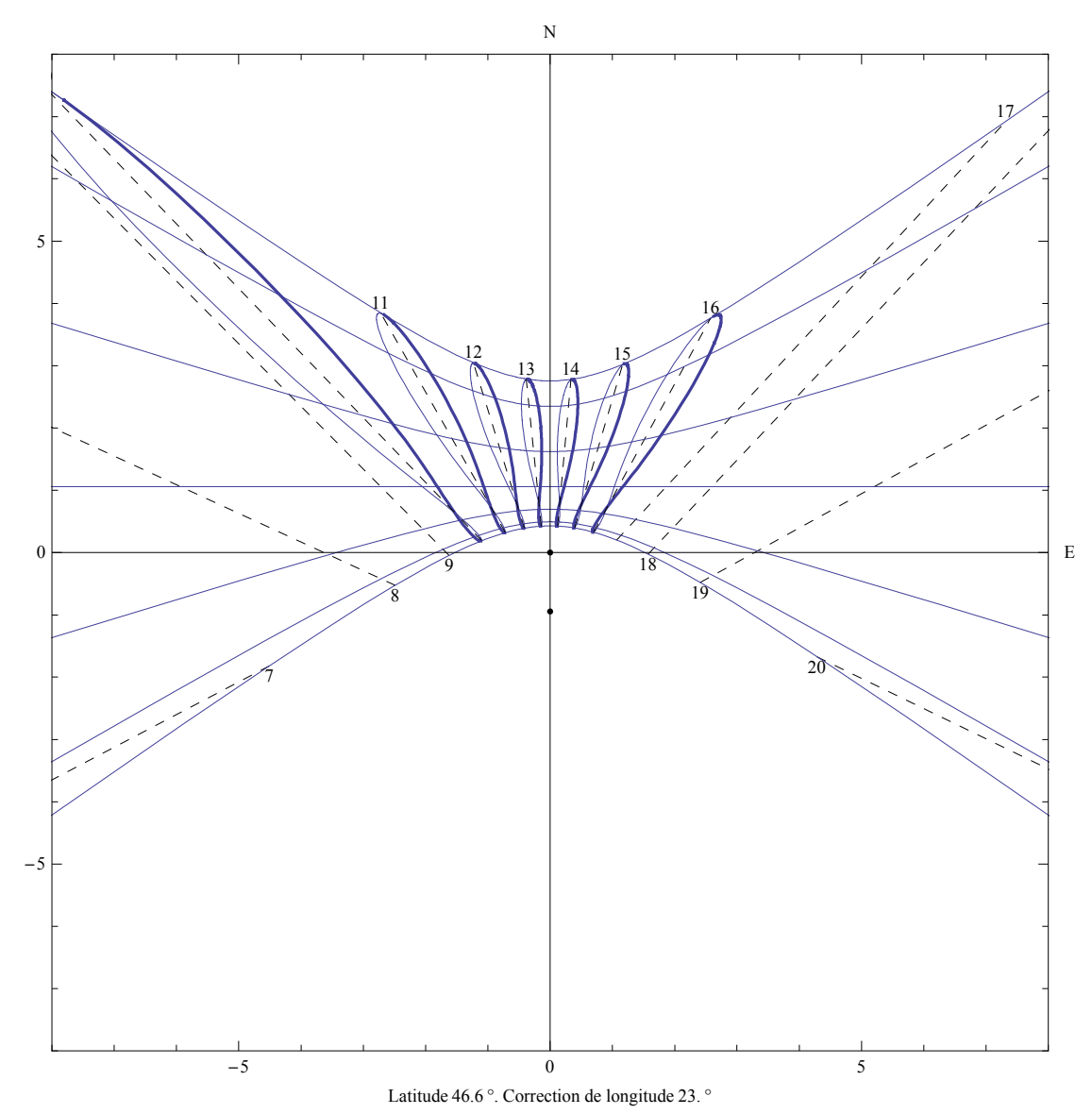

**presenceSoleilTmoyen @46.6 °, 23. °D**

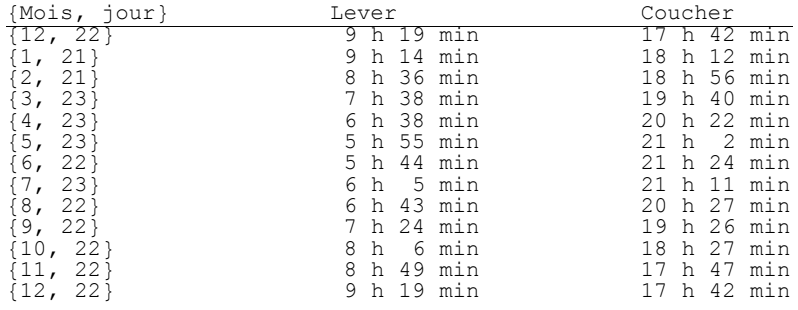

### **ü Temps du soleil moyen à Zürich**

### **presenceSoleilTmoyen @47.35 °, 6.5 °D**

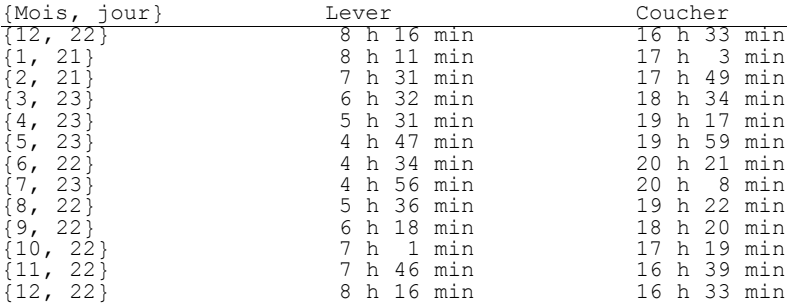

#### **presenceSoleilTmoyen @47.35 °, 21.5 °D**

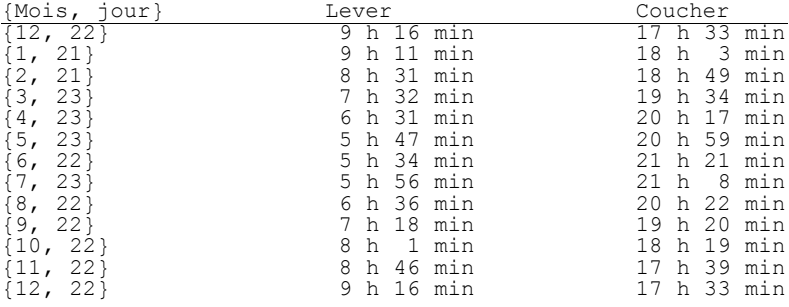